МЕЖГОСУДАРСТВЕННОЕ ОБРАЗОВАТЕЛЬНОЕ УЧРЕЖДЕНИЕ ВЫСШЕГО ОБРАЗОВАНИЯ «БЕЛОРУССКО-РОССИЙСКИЙ УНИВЕРСИТЕТ»

Кафедра «Электропривод и автоматизация промышленных установок»

# **КОМПЬЮТЕРНЫЕ СИСТЕМЫ**

*Методические рекомендации к курсовому проектированию для студентов направления подготовки 13.03.02* **«***Электроэнергетика и электротехника***»** *дневной формы обучения*

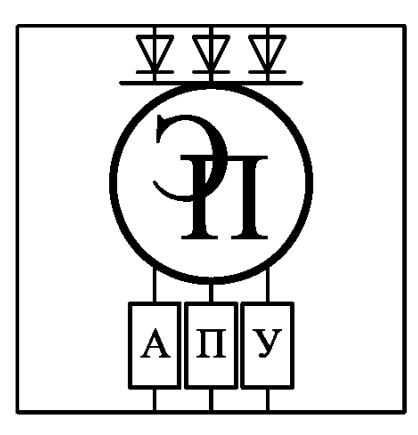

Могилев 2023

#### Рекомендовано к изданию учебно-методическим отделом Белорусско-Российского университета

Одобрено кафедрой «Электропривод и автоматизация промышленных установок» «31» августа 2022 г., протокол № 1

Составитель ст. преподаватель А. С. Третьяков

Рецензент канд. техн. наук, доц. В. В. Кутузов

Методические рекомендации предназначены для студентов направления подготовки 13.03.02 «Электроэнергетика и электротехника» дневной формы обучения, изучающих дисциплину «Компьютерные системы». Даны необходимые сведения для выполнения курсового проектирования.

Учебное издание

## КОМПЬЮТЕРНЫЕ СИСТЕМЫ

Ответственный за выпуск С. М. Фурманов

Корректор И. В. Голубцова

Компьютерная верстка Н. П. Полевничая

Подписано в печать . Формат  $60 \times 84/16$ . Бумага офсетная. Гарнитура Таймс. Печать трафаретная. Усл. печ. л. . . Уч.-изд. л. . . Тираж 36 экз. Заказ №

> Издатель и полиграфическое исполнение: Межгосударственное образовательное учреждение высшего образования «Белорусско-Российский университет». Свидетельство о государственной регистрации издателя, изготовителя, распространителя печатных изданий № 1/156 от 07.03.2019. Пр-т Мира, 43, 212022, г. Могилев.

> > © Белорусско-Российский университет, 2023

# Содержание

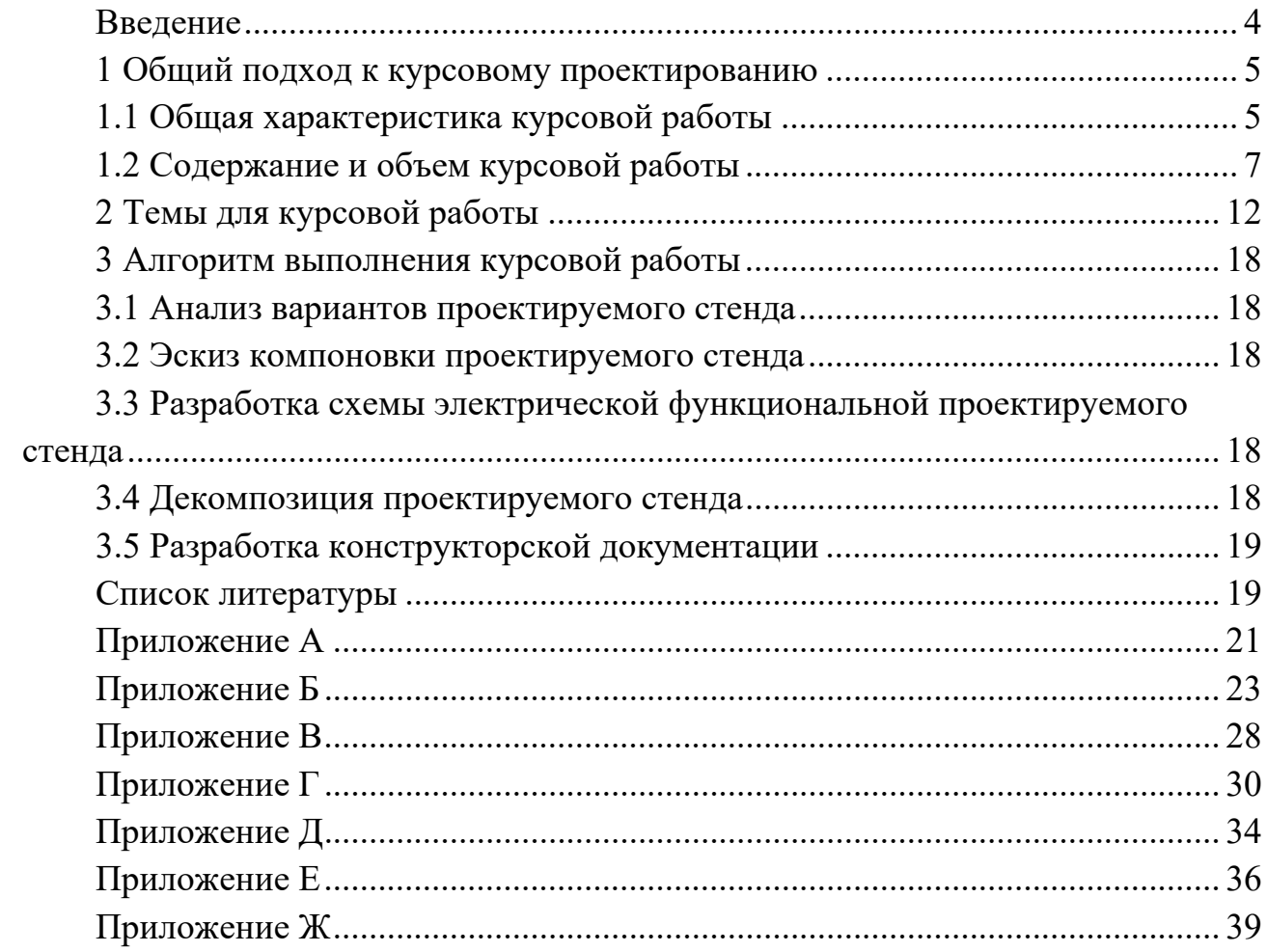

#### **Введение**

Целью курсовой работы является закрепление на практике знаний, полученных при изучении дисциплины «Компьютерные системы» (КС) по разработке и оформлению основных конструкторских документов.

К защите курсовой работы допускаются студенты, прослушавшие курс лекций, выполнившие цикл лабораторных работ и полностью оформившие в соответствии со всеми требованиями курсовую работу.

В методических рекомендациях приводятся конкретные советы и примеры, которые помогут студентам качественно и в срок подготовить и защитить курсовую работу. Описаны этапы проектирования, особенности проектирования, особенности разделов курсовой работы для студентов направления подготовки 13.03.02 «Электроэнергетика и электротехника» дневной формы обучения профиля подготовки «Электрооборудование автомобилей и тракторов», изучающих дисциплину «Компьютерные системы».

## **1 Общий подход к курсовому проектированию**

#### *1.1 Общая характеристика курсовой работы*

Каждому студенту выдается индивидуальное задание к курсовой работе. Курсовая работа включает следующие разделы.

1 Анализ вариантов проектируемого стенда.

2 Эскиз компоновки проектируемого стенда.

3 Декомпозиция проектируемого стенда.

4 Разработка схемы электрической функциональной проектируемого стенда.

5 Разработка конструкторской документации на электромашинный агрегат.

6 Разработка конструкторской документации на станцию управления.

7 Разработка конструкторской документации на стенд лабораторный.

При выполнении курсового проекта студент выполняет следующие виды проектной документации:

– спецификации;

– сборочные чертежи;

– схемы электрические принципиальные;

– схемы электрические функциональные;

– перечни элементов;

– схемы электрические соединений;

– таблицы соединений.

В первом разделе рассматриваются возможные варианты для реализации индивидуального задания. Проводится их сравнительная оценка.

Во втором разделе рассматриваются вопросы проектирования разрабатываемого лабораторного стенда, проводится анализ вариантов его компоновки и размещения в нем электрооборудования.

В третьем разделе производится вычленение отдельных функционально законченных узлов проектируемого лабораторного стенда, рассматриваются их возможности применения.

В четвертом разделе описывается схема электрическая функциональная разрабатываемого лабораторного стенда, рассматривается принцип его работы.

В пятом-девятом разделах рассматриваются вопросы разработки конструкторской документации на отдельные функциональные узлы проектируемого лабораторного стенда:

– расчет и выбор основного и вспомогательного электрооборудования (разработка схемы электрической принципиальной и перечня элементов);

– выбор способа прокладки проводов и кабелей. Выбор проводов и кабелей (разработка схемы электрической соединений и таблицы соединений);

– компоновка, размещение, и монтаж электрооборудования (разработка сборочного чертежа со спецификацией).

На завершающем этапе курсового проектирования оформляется пояснительная записка.

График выполнения курсовой работы представлен в таблице 1.

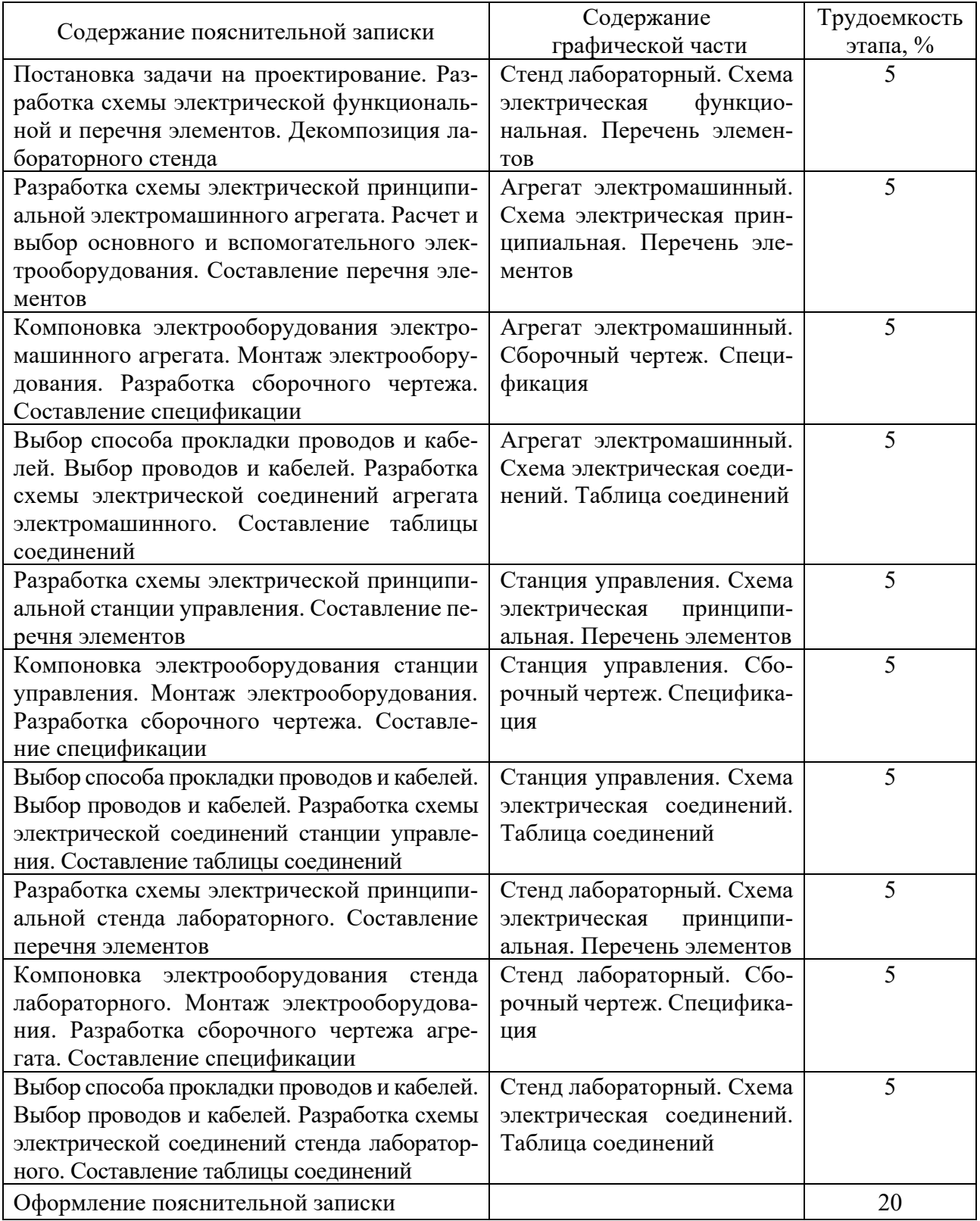

Таблица 1 – График выполнения курсовой работы

Студенты выполняют курсовую работу в соответствии с графиком инженерного факультета заочного образования.

## *1.2 Содержание и объем курсовой работы*

Курсовая работа состоит из пояснительной записки и графической части.

*1.2.1 Пояснительная записка. Состав и общие требования к оформлению.*  Пояснительная записка включает в себя следующее.

1 Титульный лист (1 с.).

2 Задание на курсовое проектирование (2 с., печатаются на одном листе с двух сторон).

3 Оглавление (2–3 с.).

4 Введение (1 с.).

5 Конструкторская часть (30–55 с.).

6 Заключение (1 с.).

7 Список литературы (1–3 с.).

8 Приложения (1–5 с.).

9 Проектная документация (10–20 с.).

Полный состав пояснительной записки представлен в таблице 2.

Таблица 2 – Cостав пояснительной записки

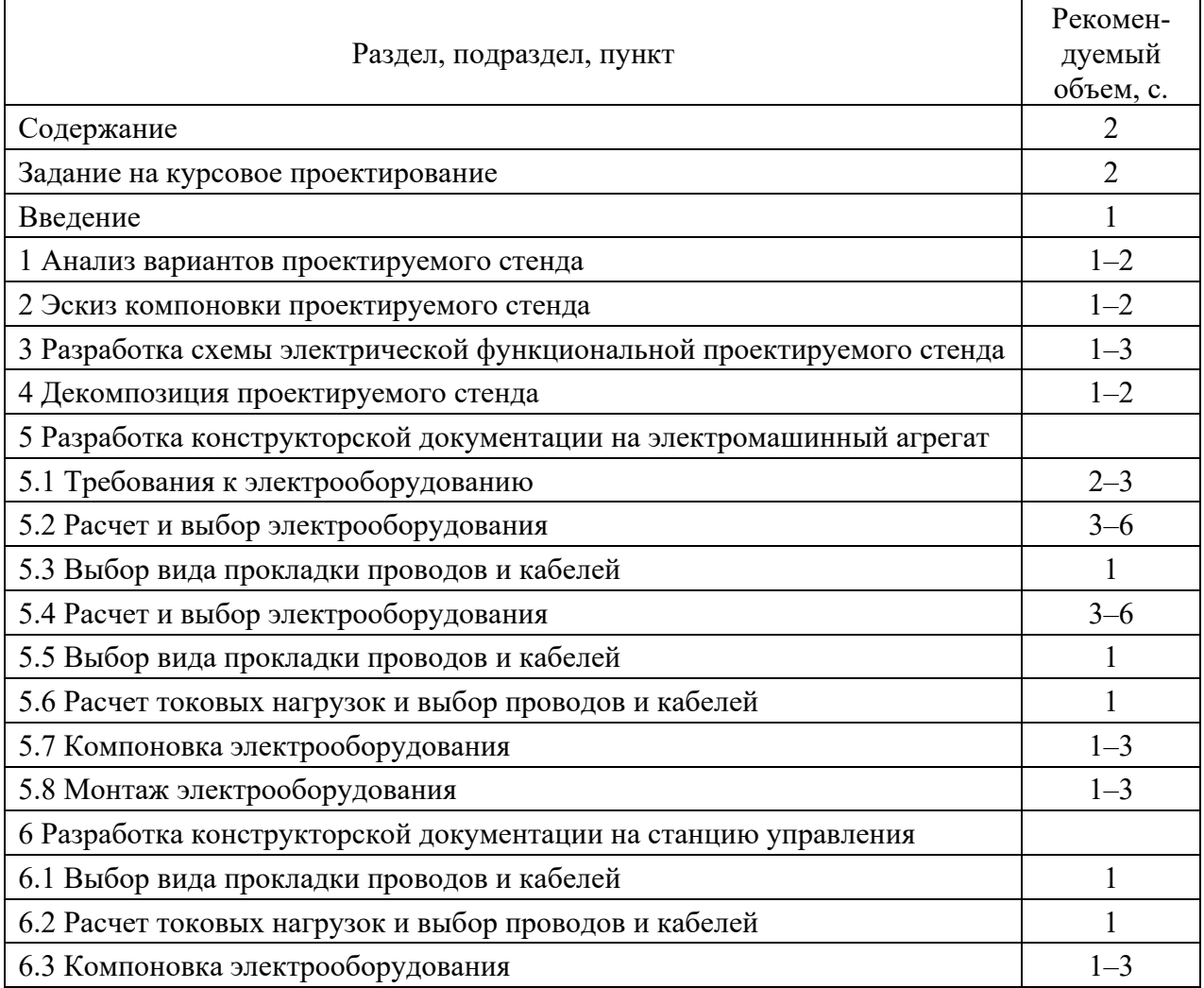

Окончание таблицы 2

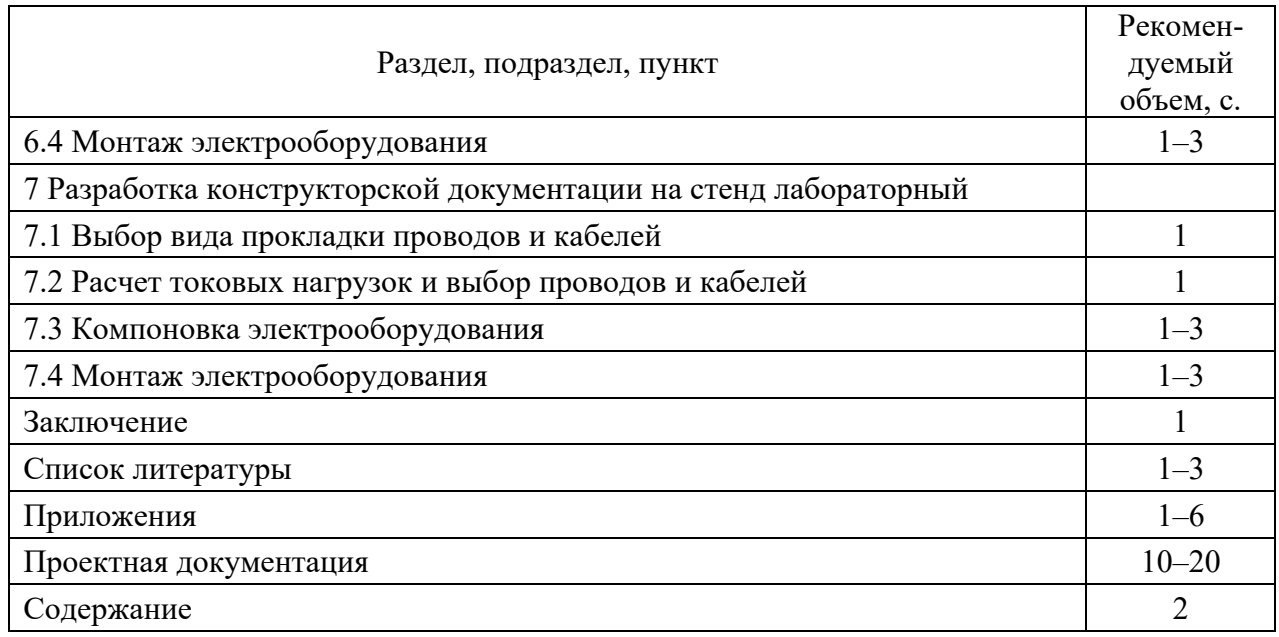

Примерный объем пояснительный записки – 45–60 листов формата А4.

Пояснительная записка должна быть грамотно написана и правильно оформлена в соответствии с требованиями ГОСТ 2.105-95, при этом необходимо придерживаться следующих правил.

Пояснительная записка выполняется на листах белой бумаги формата А4 рукописным или машинописным (компьютерным) способом с одной стороны. Все листы пояснительной записки должны иметь рамки и основные надписи по ГОСТ 2.105–95. Раздел должен начинаться на листе с основной надписью по форме 2, все прочие листы имеют основную надпись по форме 2а.

Текст располагают следующим образом: расстояние от рамки до границ текста оставляют слева и справа не менее 5 мм, сверху и снизу – не менее 10 мм.

Текст пояснительной записки разбивается на разделы.

Разделы разбиваются на подразделы, подразделы на пункты, пункты на подпункты. При этом должны выполняться следующие требования.

Раздел начинается с нового листа. Для нумерации разделов используются цифры 1, 2, 3 и т. д. Цифра (номер раздела) от наименования раздела отделяется пробелом. Запись данной комбинации начинается с абзацного отступа. Размер абзацного отступа должен быть равен пяти пробелам. Если наименование раздела состоит из двух предложений, первое отделяется от второго точкой.

Наименование разделов, подразделов и пунктов должны быть краткими и соответствовать содержанию. В заголовках на первом месте должно быть название объекта (имя существительное), а затем – определения (имена прилагательные) в порядке их значимости.

Номера подразделов состоят из номеров раздела и номера подраздела, номер пункта – из номера раздела, номера подраздела и номера пункта. Номера разделяются при помощи точки.

Высота цифр порядкового номера и букв в наименовании должна быть одинаковой. В заголовках переносы слов не допускаются. Расстояние между заголовком и последующим текстом, в том числе и заголовком подраздела, должно быть равно двум интервалам. Расстояние между заголовком подраздела и последней строкой предыдущего текста должно быть равно двум интервалам.

Текст записки излагают кратко, четко, не допуская различных толкований. Не рекомендуется применять сложные предложения и обороты. Принятая в тексте терминология должна соответствовать установленной стандартами, а при отсутствии стандарта – общепринятой в научно-технической литературе.

Все листы пояснительной записки учитываются при выполнении сквозной нумерации, включая титульный лист; номера на этих страницах не ставят. Номера страниц ставят в правом верхнем углу. Если имеются рисунки, таблицы, расположенные на отдельных листах, то эти листы необходимо включить в общую нумерацию.

Условные буквенные обозначения механических, физических, математических и других величин, а также условные графические обозначения должны соответствовать установленным стандартам. В тексте перед обозначением параметра дают его пояснения.

В пояснительной записке должны применяться единицы измерения Международной системы единиц (СИ); как исключение, допускаются к использованию единицы системы СГС наравне с единицами СИ.

В формулах обозначения символов и числовых коэффициентов должны соответствовать принятым стандартам. Значения символов и числовых коэффициентов, входящих в формулу, должны находиться непосредственно под формулой в той последовательности, в которой они приведены. Первая строка расшифровки должна начинаться словом «где» без двоеточия после него.

Формулы располагают по центру листа, соблюдая симметричность. Расстояние между строкой формулы, нижней и верхней строками текста должно быть равно 10 мм, нумерация формул делается сквозной по разделам.

Каждую иллюстрацию (рисунки, чертежи, схемы, таблицы, графики, диаграммы, фотоснимки) следует располагать в пояснительной записке непосредственно после текста, в котором она упоминается впервые, или на следующей странице, если на данной странице она не помещается. На все иллюстрации должны быть ссылки в тексте. Каждая иллюстрация должна иметь нумерацию и название, все они независимо от их вида называются рисунками и нумеруются арабскими цифрами, после которых ставится точка (например, Рисунок 1.7 или Рисунок 4.3), далее следует наименование иллюстрации.

Для удобства изложения цифровых и других данных рекомендуется оформлять их в виде таблиц. Размеры таблиц выбирают произвольно в зависимости от представляемого материала. Высота строк таблицы должна быть не менее 8 мм. Таблица должна иметь название столбцов и строк. Записывают заголовки, начиная с прописных букв. Диагональные деления головки таблицы не допускаются. Таблицы также имеют нумерацию по разделам. Повторяющийся в столбце текст, если он состоит из одного слова, заменяется кавычками, если же он состоит из двух и более слов, то при первом повторении его заменяют словами «тоже», а далее – кавычками. Ставить кавычки вместо повторяющихся цифр, марок, знаков, математических и химических символов не допускается.

Таблица должна иметь тематический заголовок. Заголовок помещают над соответствующей таблицей под словом «Таблица», начинают его с прописной буквы. При ссылке в тексте слово «таблица» дается со строчной буквы: например, таблица 3.5.

Нумерация таблиц ведется арабскими цифрами. Номер таблицы состоит из двух цифр: номера раздела и номера таблицы по порядку в данном разделе, номера разделяются точкой. При переносе таблицы на следующий лист головку таблицы повторяют и над ней указывают: «Продолжение таблицы» с ее номерами. Ссылки на ранее упомянутые таблицы дают в сопровождении сокращенного слова «смотри» и в скобках, например, (см. таблицу 3.5).

Для пояснения излагаемого текста рекомендуется его иллюстрировать фотографиями, схемами, чертежами и пр. Иллюстрации, помещаемые в тексте, именуют рисунками. Если рисунков больше одного, они должны иметь порядковые номера. Нумерация ведется арабскими цифрами. Номер рисунка состоит из двух цифр: номера раздела и номера рисунка по порядку в данном разделе, номера разделяются точкой.

Количество иллюстраций должно быть достаточным для пояснения излагаемого текста. Иллюстрации могут быть расположены как по тексту документа (возможно ближе к соответствующим частям текста), так и в конце его.

Допускается не нумеровать мелкие иллюстрации (мелкие рисунки), размешенные непосредственно в тексте и на которые в дальнейшем нет ссылок

Надписи на рисунках выполняют чертежным шрифтом с размером букв и цифр, принятых в тексте записки. Рисунки следует размещать сразу после упоминания о них в тексте.

Выполнение рисунков карандашом, применение отсканированных изображений не допускается.

В качестве иллюстраций в записке можно использовать графики и диаграммы. Диаграммы должны быть наглядными, четкими, без поясняющих надписей на полях. Поясняющие надписи должны быть указаны либо в тексте документа, либо в подрисуночных подписях.

Свободное поле в диаграммах не допускается. Если в тексте документа имеется иллюстрация, на которой изображены составные части изделия, то на этой иллюстрации должны быть указаны номера позиций этих составных частей в пределах данной иллюстрации, которые располагают в возрастающем порядке, за исключением повторяющихся позиций, а для электро- и радиоэлементов – позиционные обозначения, установленные в схемах данного изделия.

Исключение составляют электро- и радиоэлементы, являющиеся органами регулировки или настройки, для которых (кроме номера позиции) дополнительно указывают в подрисуночном тексте назначение каждой регулировки и настройки, позиционное обозначение и надписи на соответствующей планке или панели.

*1.2.2 Графическая часть. Состав и общие требования к оформлению*. Состав графической части приведен в таблице 3.

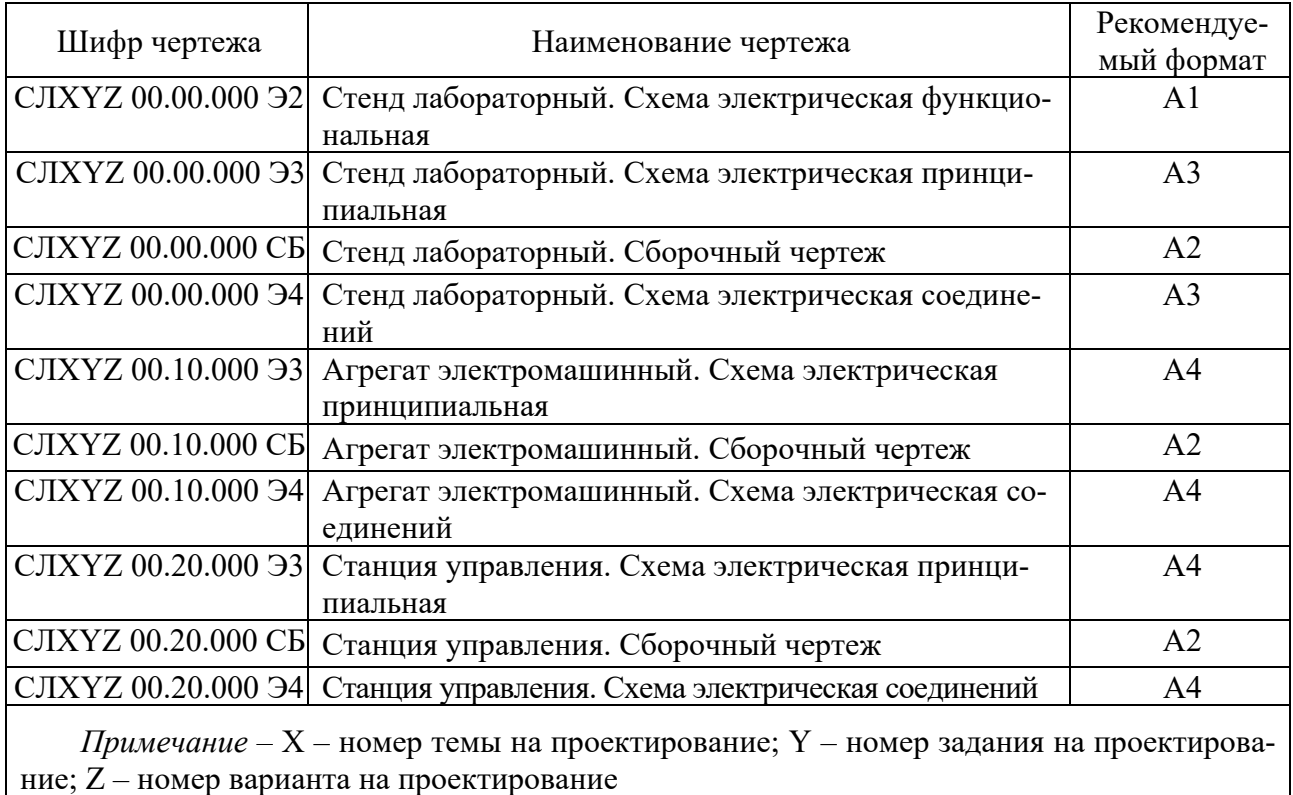

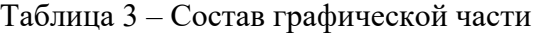

Рекомендуемый объем графической части курсовой работы, как правило, составляет шесть листов формата А1.

Графическую часть курсовой работы выполняют на листах чертежной бумаги формата А1 (594 × 841 мм) или других форматов в полном соответствии с действующими стандартами ЕСКД. Все листы графической части должны иметь рамки и основные надписи по ГОСТ 2.104, основная надпись – по форме 1. Если чертеж выполняется на нескольких листах, то последующие листы имеют основную надпись по форме 2а.

Содержание каждого листа графической части курсовой работы должно обсуждаться и согласовываться с руководителем курсовой работы. Однако при любой тематике курсовой работы в графической части должны быть представлены результаты электрических расчетов, продольный и поперечный разрезы изделия АТЭ, а также детали и отдельные узлы изделий.

Нанесение на чертежи надписей, технических требований осуществляется в соответствии с основными положениями стандартов ЕСКД и ЕСТПП. Надписи и таблицы включают в чертеж в тех случаях, когда содержащиеся в них данные, указания и разъяснения невозможно или нецелесообразно представлять при помощи условных графических обозначений.

*1.2.3 Состав проектной документации.* Проектная документация является частью пояснительной записки. Состав проектной документации представлен в таблице 4.

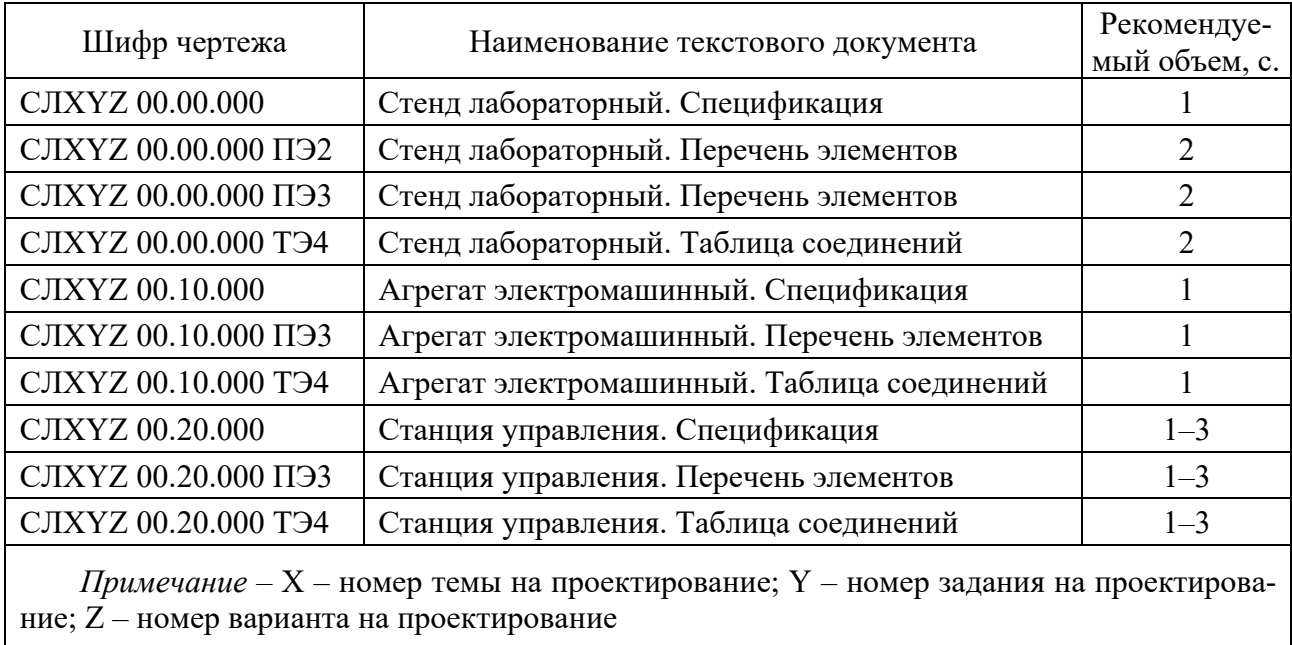

Таблица 4 – Состав проектной документации

Проектная документация оформляется на листах белой бумаги формата А4 машинописным текстом с одной стороны. Все листы проектной части должны иметь рамки и основные надписи по ГОСТ 2.104, основная надпись – по форме 1. Если чертеж выполняется на нескольких листах, то последующие листы имеют основную надпись по форме 2а. Все документы в курсовой работе должны соответствовать требованиям действующих требований ЕСКД.

## **2 Темы для курсовой работы**

**Тема 1. Разработка конструкторской документации на асинхронный электропривод на базе асинхронного двигателя с короткозамкнутым ротором** 

#### **Задание 1**

Схема должна обеспечивать:

– прямой пуск;

– динамическое торможение;

– несимметричное введение в цепь статора активных добавочных сопротивлений;

– понижение напряжения на статоре;

– индикацию режимов работы, а также необходимые защиты (от токов короткого замыкания, от длительных токов перегрузки, нулевая защита).

Якорь двигателя постоянного тока замыкается на активное добавочное сопротивление.

Питание обмотки возбуждения двигателя постоянного тока выполняется от сети постоянного тока напряжением 110 В.

#### **Задание 2**

Схема должна обеспечивать:

– прямой пуск;

– реверс;

– симметричное введение в цепь статора активных добавочных сопротивлений;

– понижение напряжения на статоре;

– индикацию режимов работы, а также необходимые защиты (от токов короткого замыкания, от длительных токов перегрузки, нулевая защита).

Якорь двигателя постоянного тока замыкается на активное добавочное сопротивление.

Питание обмотки возбуждения двигателя постоянного тока выполняется от сети постоянного тока напряжением 110 В.

#### **Задание 3**

Схема должна обеспечивать:

– прямой пуск;

– конденсаторное торможение;

– несимметричное введение в цепь статора активных добавочных сопротивлений;

– понижение напряжения на статоре;

– индикацию режимов работы, а также необходимые защиты (от токов короткого замыкания, от длительных токов перегрузки, нулевая защита).

Якорь двигателя постоянного тока замыкается на активное добавочное сопротивление.

Питание обмотки возбуждения двигателя постоянного тока выполняется от сети постоянного тока напряжением 110 В.

#### **Задание 4**

Схема должна обеспечивать:

– прямой пуск;

– конденсаторно-динамическое торможение;

– симметричное введение в цепь статора активных добавочных сопротивлений;

– понижение напряжения на статоре;

– индикацию режимов работы, а также необходимые защиты (от токов короткого замыкания, от длительных токов перегрузки, нулевая защита).

Якорь двигателя постоянного тока замыкается на активное добавочное сопротивление.

Питание обмотки возбуждения двигателя постоянного тока выполняется от сети постоянного тока напряжением 110 В.

## **Тема 2. Разработка конструкторской документации на асинхронный электропривод на базе асинхронного двигателя с фазным ротором**

#### **Задание 1**

Схема должна обеспечивать:

– реостатный пуск в две ступени в функции времени;

– конденсаторное торможение;

– понижение напряжения на статоре;

– индикацию режимов работы, а также необходимые защиты (от токов короткого замыкания, от длительных токов перегрузки, нулевая защита).

Якорь двигателя постоянного тока замыкается на активное добавочное сопротивление.

Питание обмотки возбуждения двигателя постоянного тока выполняется от сети постоянного тока напряжением 110 В.

#### **Задание 2**

Схема должна обеспечивать:

– реостатный пуск в три ступени в функции времени;

– магнитное торможение;

– понижение напряжения на статоре;

– индикацию режимов работы, а также необходимые защиты (от токов короткого замыкания, от длительных токов перегрузки, нулевая защита).

Якорь двигателя постоянного тока замыкается на активное добавочное сопротивление.

Питание обмотки возбуждения двигателя постоянного тока выполняется от сети постоянного тока напряжением 110 В.

#### **Задание 3**

Схема должна обеспечивать:

– реостатный пуск в три ступени в функции времени;

– однофазное торможение;

– понижение напряжения на статоре;

– индикацию режимов работы, а также необходимые защиты (от токов короткого замыкания, от длительных токов перегрузки, нулевая защита).

Якорь двигателя постоянного тока замыкается на активное добавочное сопротивление.

Питание обмотки возбуждения двигателя постоянного тока выполняется от сети постоянного тока напряжением 110 В.

## **Задание 4**

Схема должна обеспечивать:

– реостатный пуск в четыре ступени в функции времени;

– реверс;

– понижение напряжения на статоре;

– индикацию режимов работы, а также необходимые защиты (от токов короткого замыкания, от длительных токов перегрузки, нулевая защита).

Якорь двигателя постоянного тока замыкается на активное добавочное сопротивление.

Питание обмотки возбуждения двигателя постоянного тока выполняется от сети постоянного тока напряжением 110 В.

#### **Тема 3. Разработка конструкторской документации на асинхронный электропривод на базе многоскоростного асинхронного двигателя с короткозамкнутым ротором**

#### **Задание 1**

Схема должна обеспечивать:

– прямой пуск при изменении числа пар полюсов;

– понижение напряжения на статоре для различного числа пар полюсов;

– симметричное введение в цепь статора активных добавочных сопротивлений для различного числа пар полюсов;

– индикацию режимов работы, а также необходимые защиты (от токов короткого замыкания, от длительных токов перегрузки, нулевая защита).

Якорь двигателя постоянного тока замыкается на активное добавочное сопротивление.

Питание обмотки возбуждения двигателя постоянного тока выполняется от сети постоянного тока напряжением 110 В.

#### **Задание 2**

Схема должна обеспечивать:

– прямой пуск при изменении числа пар полюсов;

– понижение напряжения на статоре для различного числа пар полюсов;

– несимметричное введение в цепь статора активных добавочных сопротивлений для различного числа пар полюсов;

– индикацию режимов работы, а также необходимые защиты (от токов короткого замыкания, от длительных токов перегрузки, нулевая защита).

Якорь двигателя постоянного тока замыкается на активное добавочное сопротивление.

Питание обмотки возбуждения двигателя постоянного тока выполняется от сети постоянного тока напряжением 110 В.

#### **Задание 3**

Схема должна обеспечивать:

– прямой пуск при изменении числа пар полюсов;

– динамическое торможение для различного числа пар полюсов;

– симметричное введение в цепь статора активных добавочных сопротивлений для различного числа пар полюсов;

– индикацию режимов работы, а также необходимые защиты (от токов короткого замыкания, от длительных токов перегрузки, нулевая защита).

Якорь двигателя постоянного тока замыкается на активное добавочное сопротивление.

Питание обмотки возбуждения двигателя постоянного тока выполняется от сети постоянного тока напряжением 110 В.

#### **Задание 4**

Схема должна обеспечивать:

– прямой пуск при изменении числа пар полюсов;

– конденсаторное торможение для различного числа пар полюсов;

– несимметричное введение в цепь статора активных добавочных сопротивлений для различного числа пар полюсов;

– индикацию режимов работы, а также необходимые защиты (от токов короткого замыкания, от длительных токов перегрузки, нулевая защита).

Якорь двигателя постоянного тока замыкается на активное добавочное сопротивление.

Питание обмотки возбуждения двигателя постоянного тока выполняется от сети постоянного тока напряжением 110 В.

Номера вариантов для тем даны в таблицах 5–7.

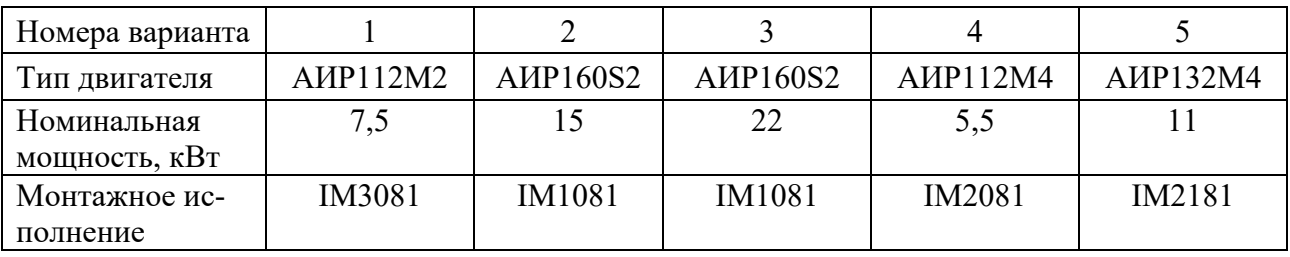

Таблица 5 – Номер варианта для темы 1

#### Продолжение таблицы 5

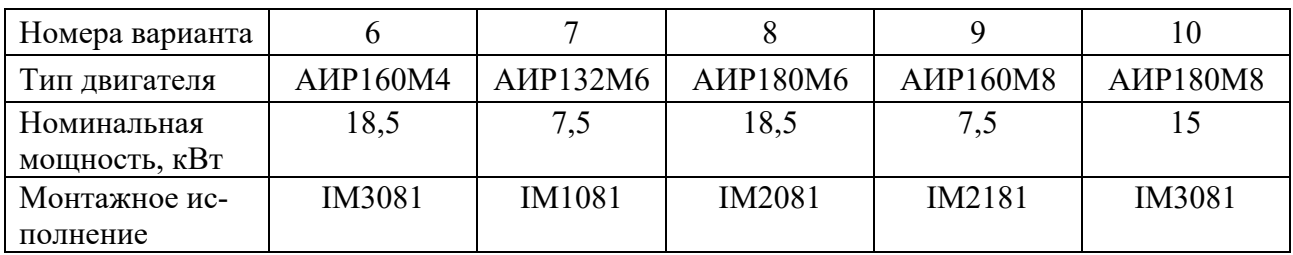

## Таблица 6 – Номер варианта для темы 2

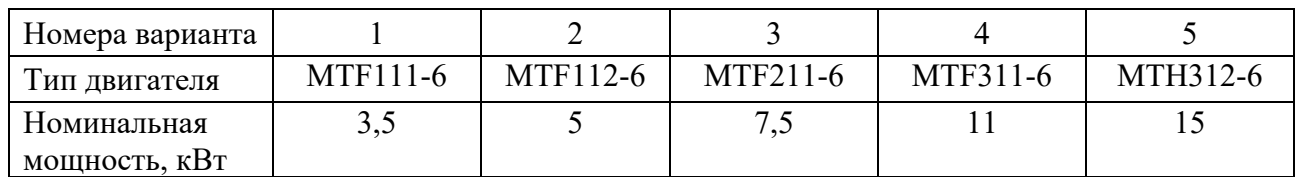

Продолжение таблицы 6

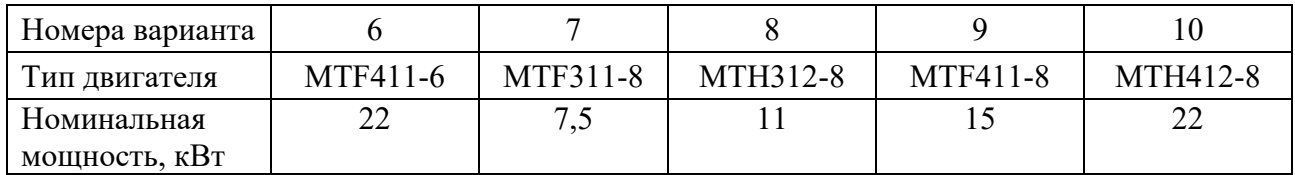

#### Таблица 7 – Номер варианта для темы 3

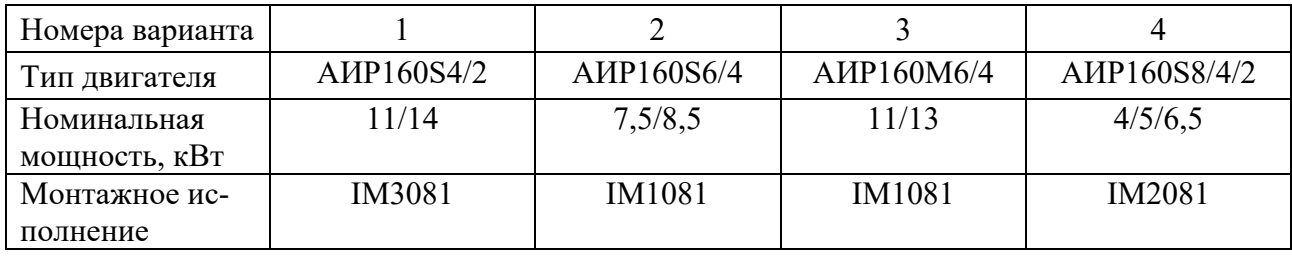

## Продолжение таблицы 7

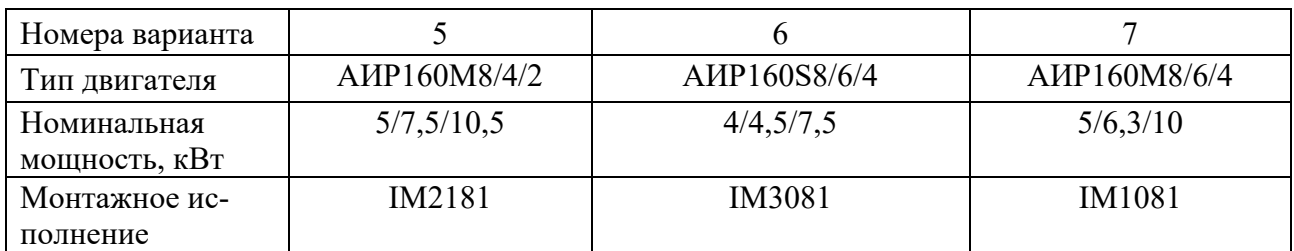

## Продолжение таблицы 7

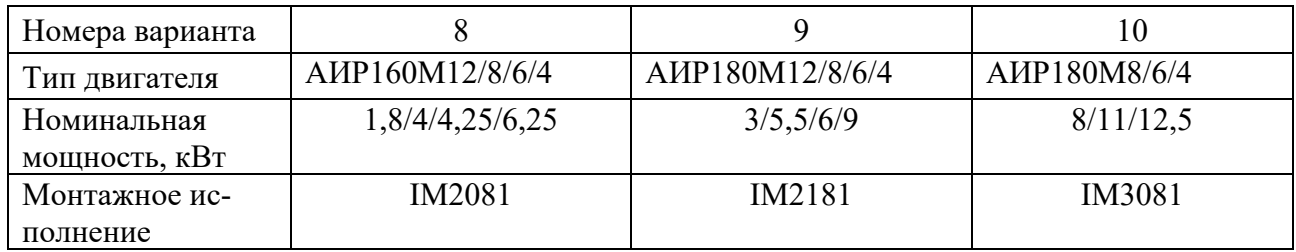

## **3 Алгоритм выполнения курсовой работы**

#### *3.1 Анализ вариантов проектируемого стенда*

На начальном этапе производится анализ индивидуального задания. На основании знаний, полученных ранее, студент должен определить:

1) алгоритм снятия естественных и искусственных механических характеристик согласно индивидуальному заданию;

2) способ обработки полученных данных для построения экспериментальных характеристик;

3) состав оборудования, необходимого для снятия характеристик.

## *3.2 Эскиз компоновки проектируемого стенда*

Далее студент должен провести эскизирование проектируемого стенда. Следует выделить основные функционально законченные узлы, проработать внешний вид стенда и расположение электрооборудования, пространственное расположение его составляющих частей.

## *3.3 Разработка схемы электрической функциональной проектируемого стенда*

На основании анализа вариантов проектируемого стенда и эскиза компоновки проектируемого стенда определяются итоговый состав электрооборудования для каждого функционального законченного узла, связи между этими узлами и минимальный состав оборудования для каждого узла. Итогом данной работы является составление схемы электрической функциональной с составлением перечня элементов.

## *3.4 Декомпозиция проектируемого стенда*

На основании схемы электрической функциональной производится декомпозиция проектируемого стенда – вычленение функционально законченных узлов, выполняющих определенную функцию, т. е. станция управления и агрегат электромашинный.

Станцию управления, в свою очередь, можно разделить на панель электроаппаратуры и панель управления.

Агрегат электромашинный представляет собой двигательную тумбу, на которой располагаются ящик сопротивлений, трехфазный автотрансформатор, двигатели, размещенные на рамах швеллерных, наборы клеммных зажимов.

Станция управления представляет собой шкаф, в котором расположены панель управления и панель электроаппаратуры.

Панель управления содержит:

1) коммутационную аппаратуру (автоматические выключатели, переключатели, тумблеры, рубильники, кнопочные посты, кнопочные выключатели и т. д.);

2) измерительную аппаратуру (цифровые и аналоговые приборы, самописцы, и т. д.);

3) регулирующую аппаратуру (реостаты, подстроечные резисторы и т. д.);

Панель электроаппаратуры содержит:

1) силовую аппаратуру (магнитные пускатели, контакторы, реле, предохранители и т. д.);

2) нагрузочные резисторы;

3) наборы клеммных зажимов.

## *3.5 Разработка конструкторской документации*

Далее идет разработка конструкторской документации на следующие компоненты проектируемого стенда.

1 Стенд лабораторный.

2 Агрегат электромашинный.

3 Станция управления.

Состав проектной документации и графической части приведен в пп. 1.2.2 и 1.2.3. Примеры проектной документации и графической части даны в приложениях А–Е.

Полный пример выполнения курсовой работы представлен в а. 207 кафедры «Электропривод и АПУ» на сервере по следующему адресу:

 $\leq 001$ tr $\geq \$ Методические рекомендации  $\operatorname{CraH}$ дарты РФ \ Компьютерные системы \ Курсовая работа \.

На завершающем этапе оформляется пояснительная записка.

## **Список литературы**

1 Использование стандартов в дипломном и курсовом проектировании: методические указания по курсовому и дипломному проектированию для студентов специальности Т11.02.00 «Автоматизированный электропривод» / Сост. Г. С. Леневский, А. Н. Шапчиц. – Могилев: МГТУ, 2002. – 46 с.

2 **Александров, К. К.** Электротехнические чертежи и схемы / К. К. Александров, Е. Г. Кузьмина. – 3-е изд., стереотип. – Москва: МЭИ, 2007. – 300 с.: ил.

3 Проектирование систем автоматизации технологических процессов: справочное пособие / А. С. Клюев [и др.]. – 2-е изд., перераб. и доп. – Москва: Энергоатомиздат, 1990. – 464 с.: ил.

4 **Гольдберг, О. Д.** Инженерное проектирование и САПР электрических машин: учебник / О. Д. Гольдберг, И. С. Свириденко. – Москва: Академия, 2008. – 560 с.

5 Разработка и оформление конструкторской документации радиоэлектрон-

ной аппаратуры: справочник / Э. Т. Романычева [и др.]; под ред. Э. Т. Романычевой. – 2-е изд., перераб. и доп. – Москва: Радио и связь, 1989. – 448 с.: ил.

6 Курсовое проектирование механизмов РЭС: учебное пособие / В. В. Джамай [и др.]. – Москва: Высшая школа, 1991. – 246 с.: ил.

7 Пособие к курсовому и дипломному проектированию для электротехнических специальностей вузов: учебное пособие / В. М. Блок [и др.]. – 2-е изд., перераб. и доп. – Москва: Высшая школа, 1990. – 383 с.: ил.

8 Электрические кабели, провода и шнуры: справочник / Н. И. Белоруссов [и др.]. – Москва: Энергия, 1989. – 416 с.: ил.

9 **Александров, Е. Е.** Автоматизированное проектирование динамических систем: учебное пособие / Е. Е. Александров. – Киев: УМК ВО, 1989. – 140 с.: ил.

10 **Борисенко, И. Г.** Инженерная и компьютерная графика. Геометрическое и проекционное черчение: учебное пособие / И. Г. Борисенко. – 6-е изд., перераб. и доп. – Красноярск: Сиб. федер. ун-т, 2020. – 234 с.

11 **Чекмарев, А. А.** Инженерная графика. Машиностроительное черчение: учебник / А. А. Чекмарев. – Москва: ИНФРА-М, 2021. – 396 с.

Приложение А (справочное)

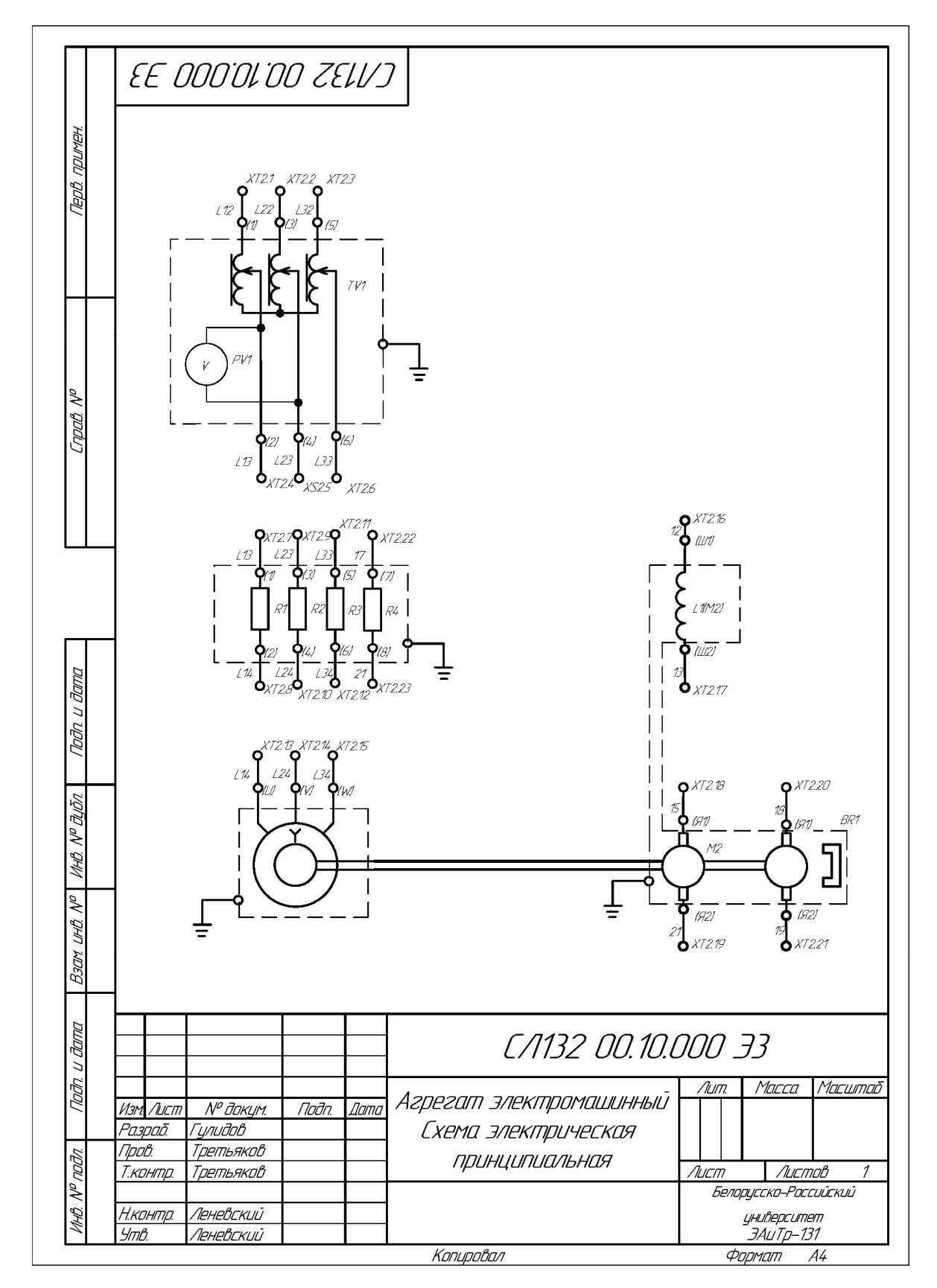

Рисунок А.1 - Агрегат электромашинный. Схема электрическая принципиальная

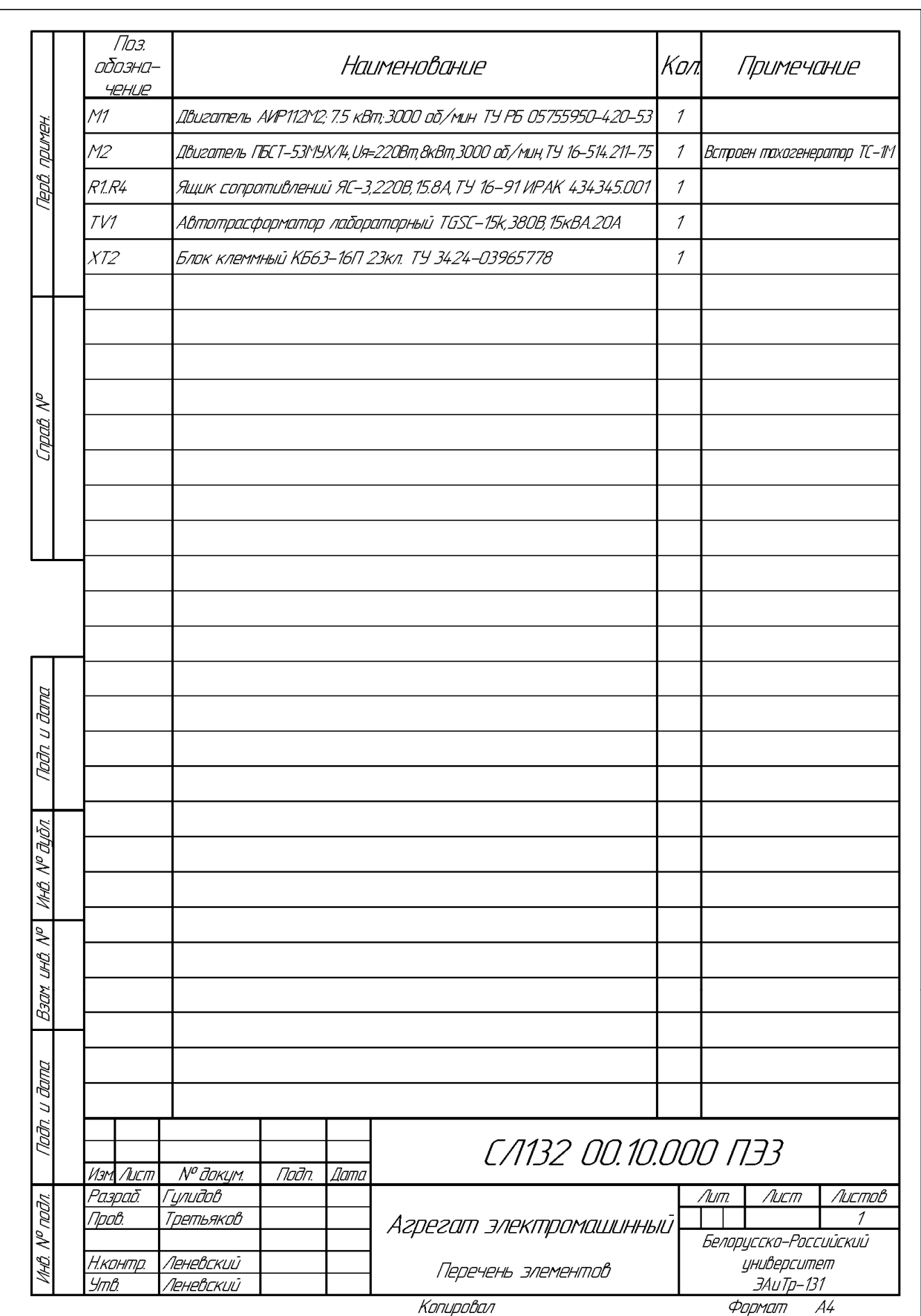

Рисунок А.2 – Агрегат электромашинный. Перечень элементов

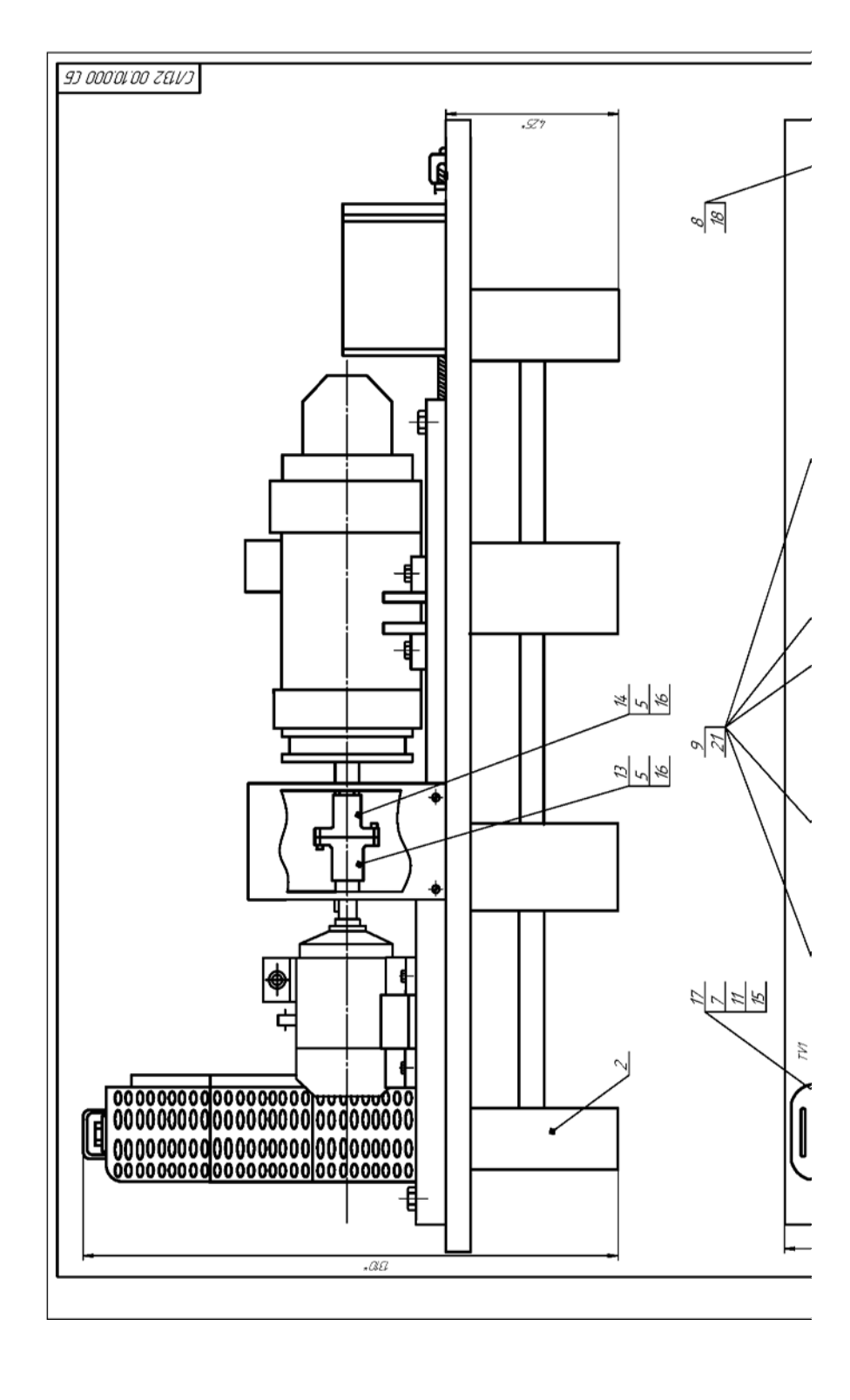

Приложение Б<br>(справочное)

Рисунок Б.1 - Агрегат электромашинный. Сборочный чертеж

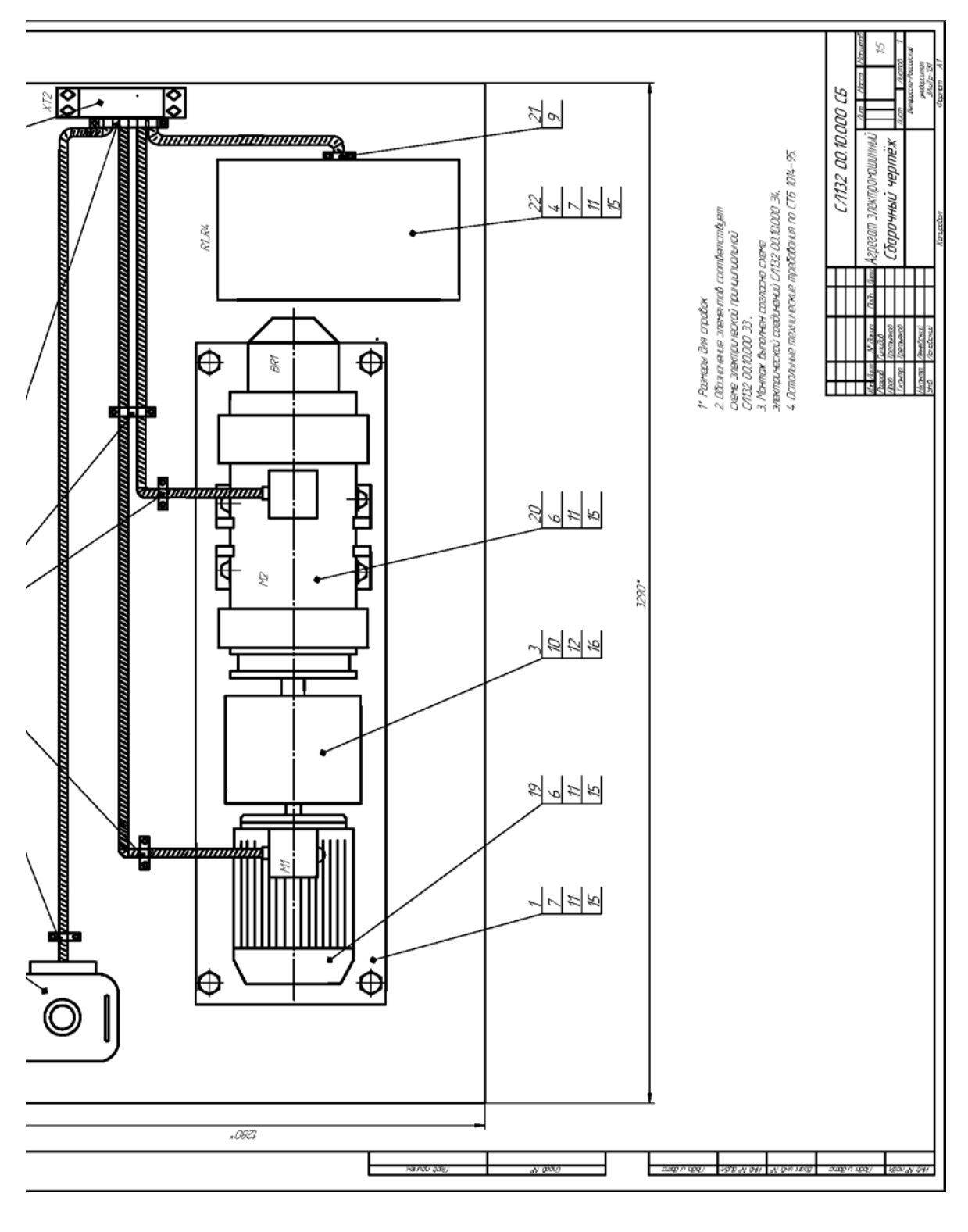

Окончание рисунка Б.1 Окончание рисунка Б.1

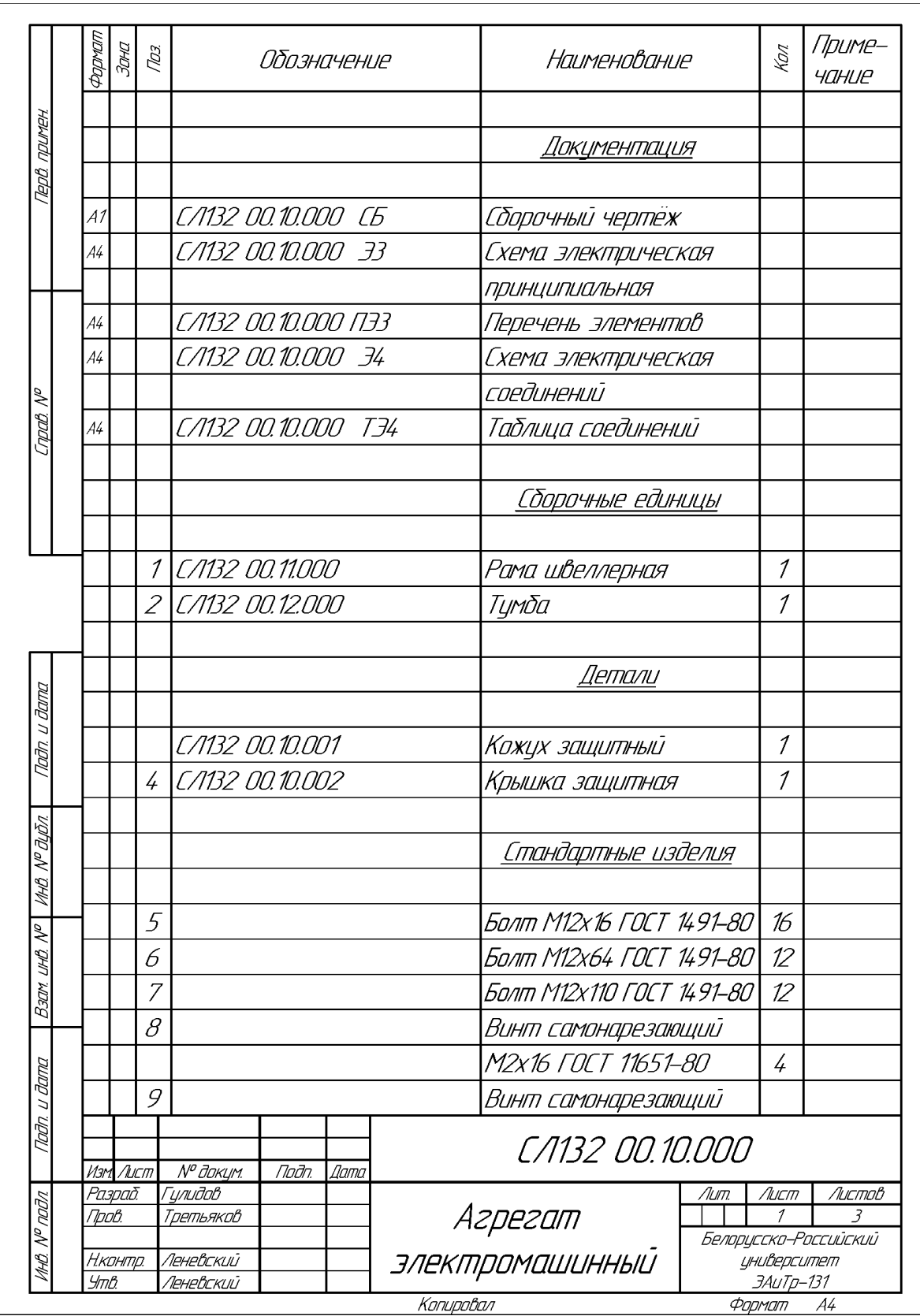

Рисунок Б.2 – Агрегат электромашинный. Спецификация

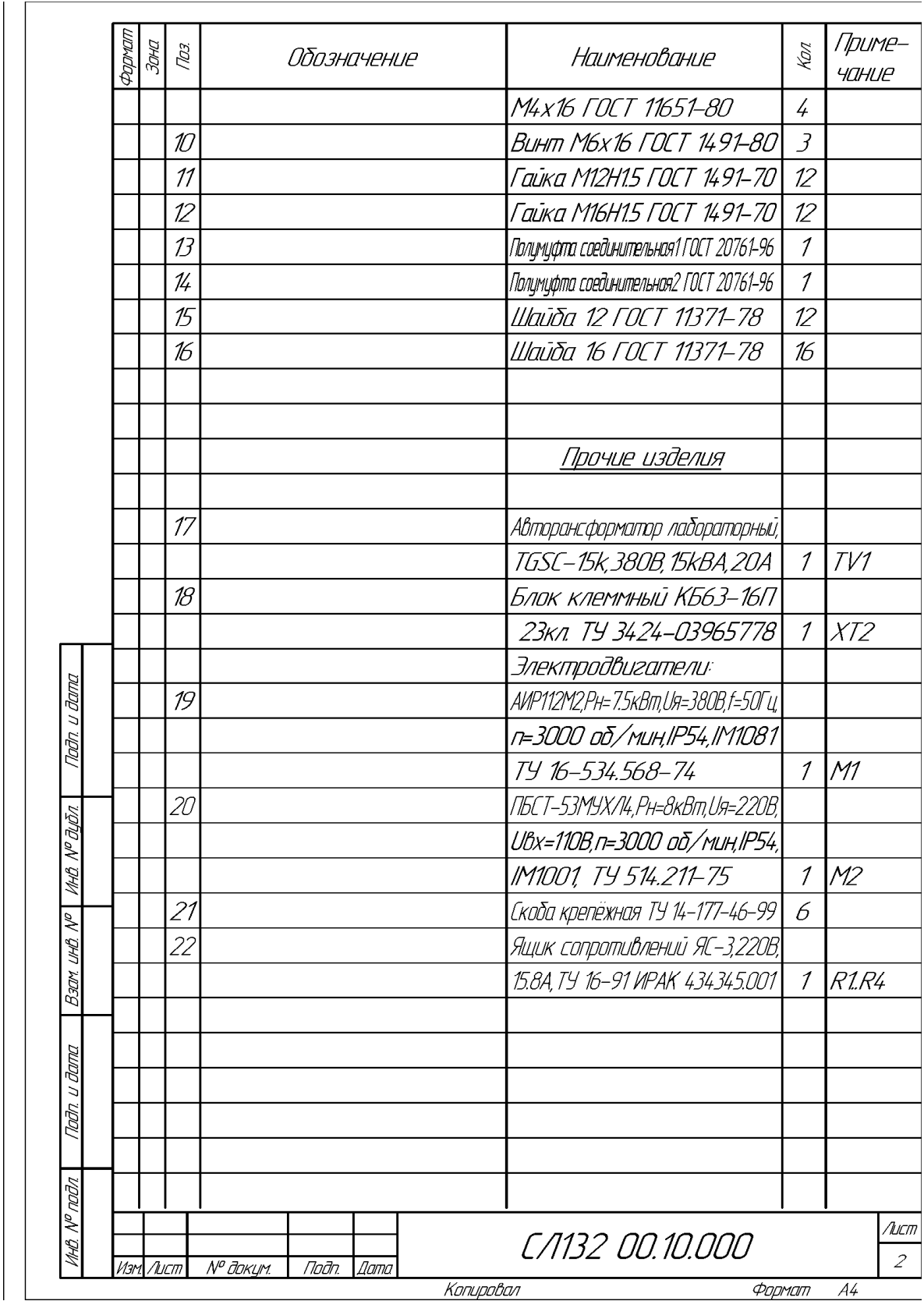

Продолжение рисунка Б.2

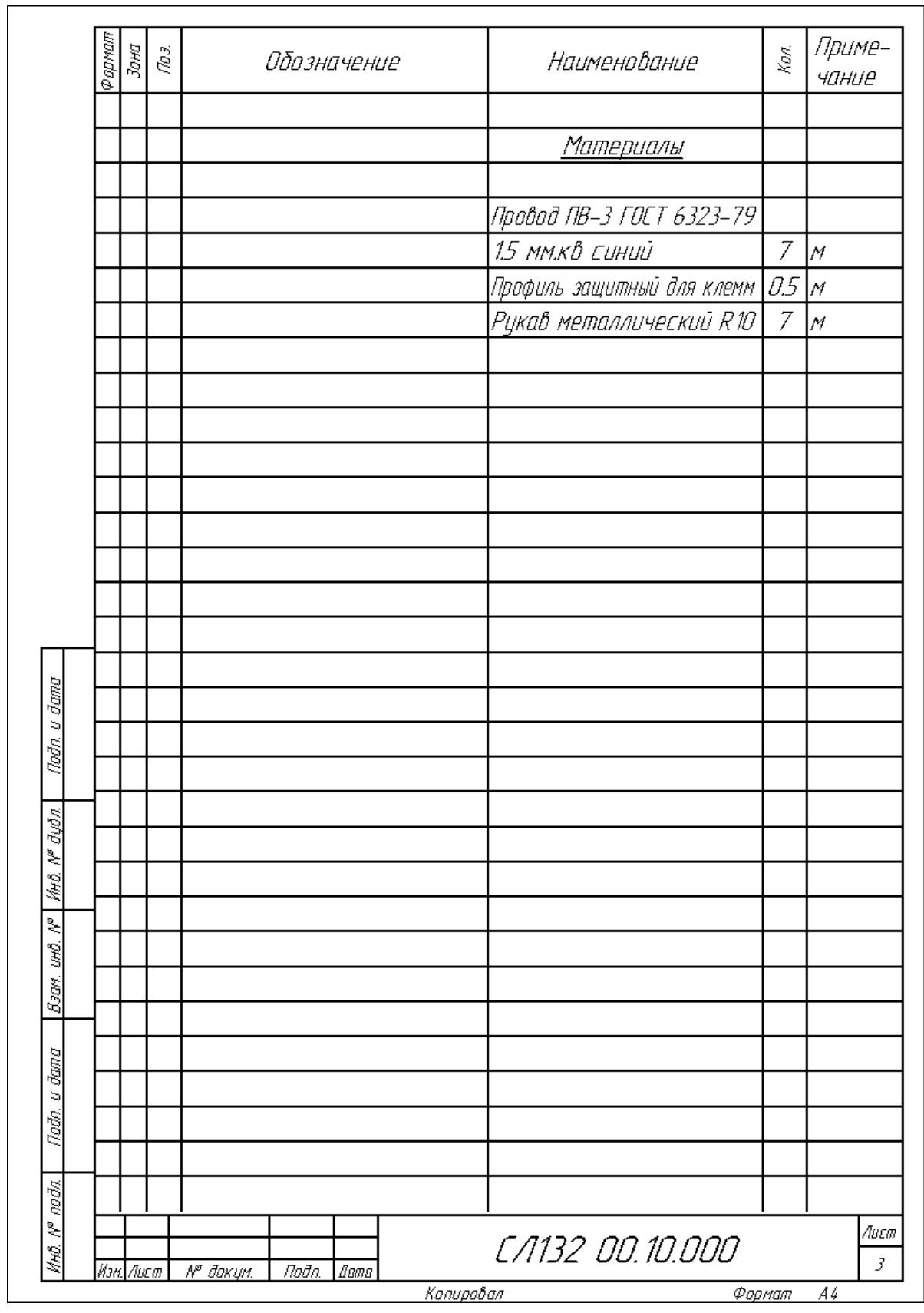

Окончание рисунка Б.2

Приложение В (справочное)

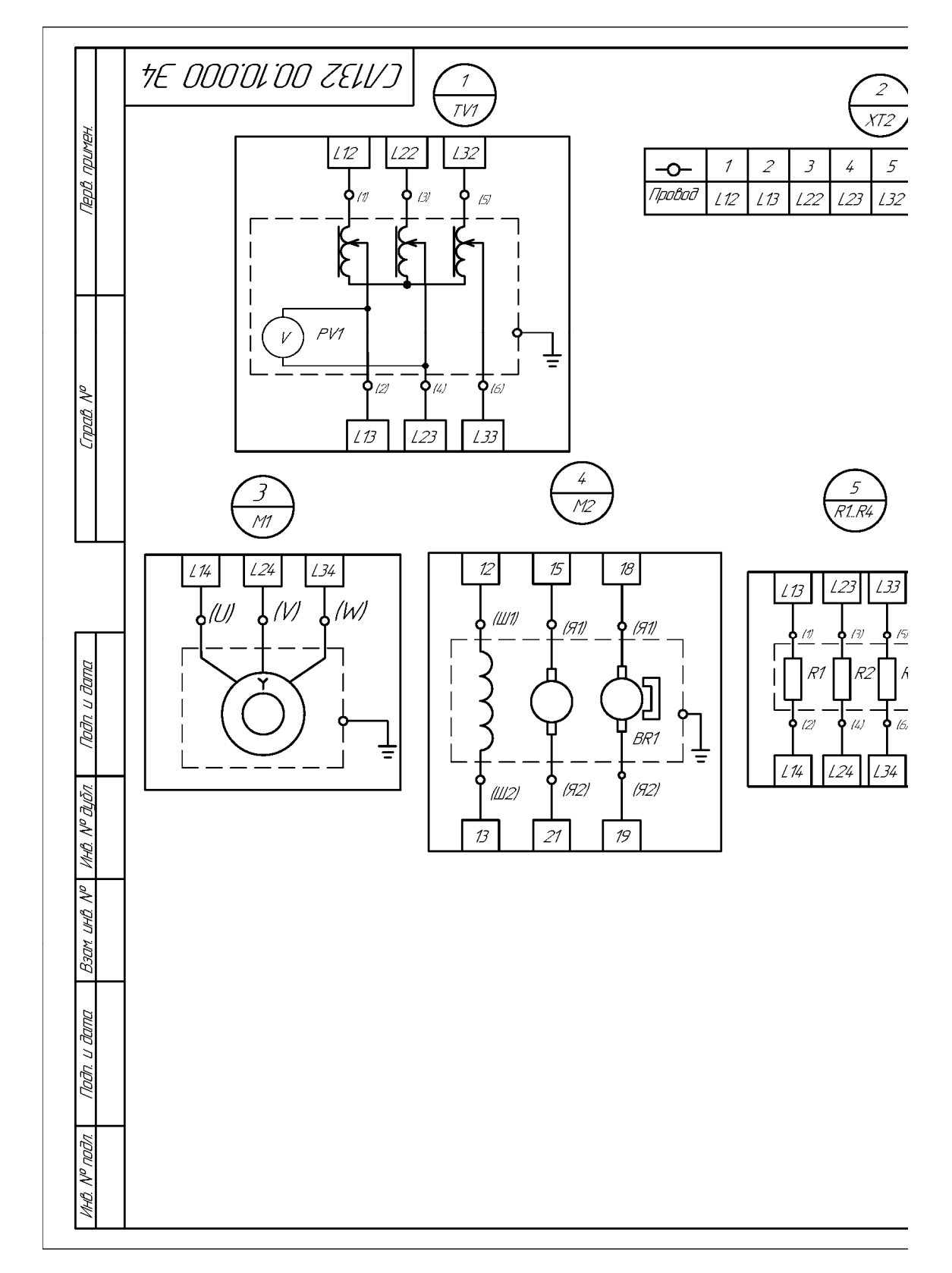

Рисунок В.1 - Агрегат электромашинный. Схема электрическая соединений

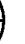

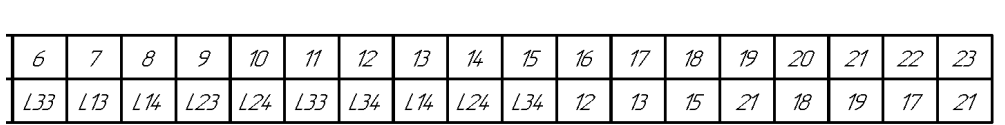

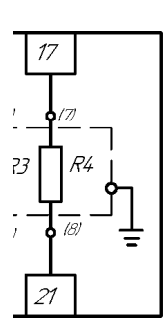

1. Обозначение элементов соответствует схеме электрической принципиальной СЛ132 00.10.000 ЭЗ 2. Расположение элементов соответствует сборочному чертежу СЛ132 00.10.000 СБ

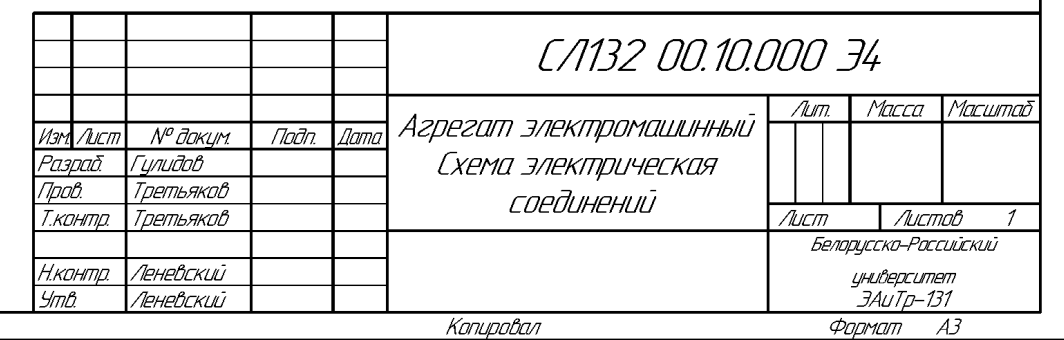

Окончание рисунка В.1

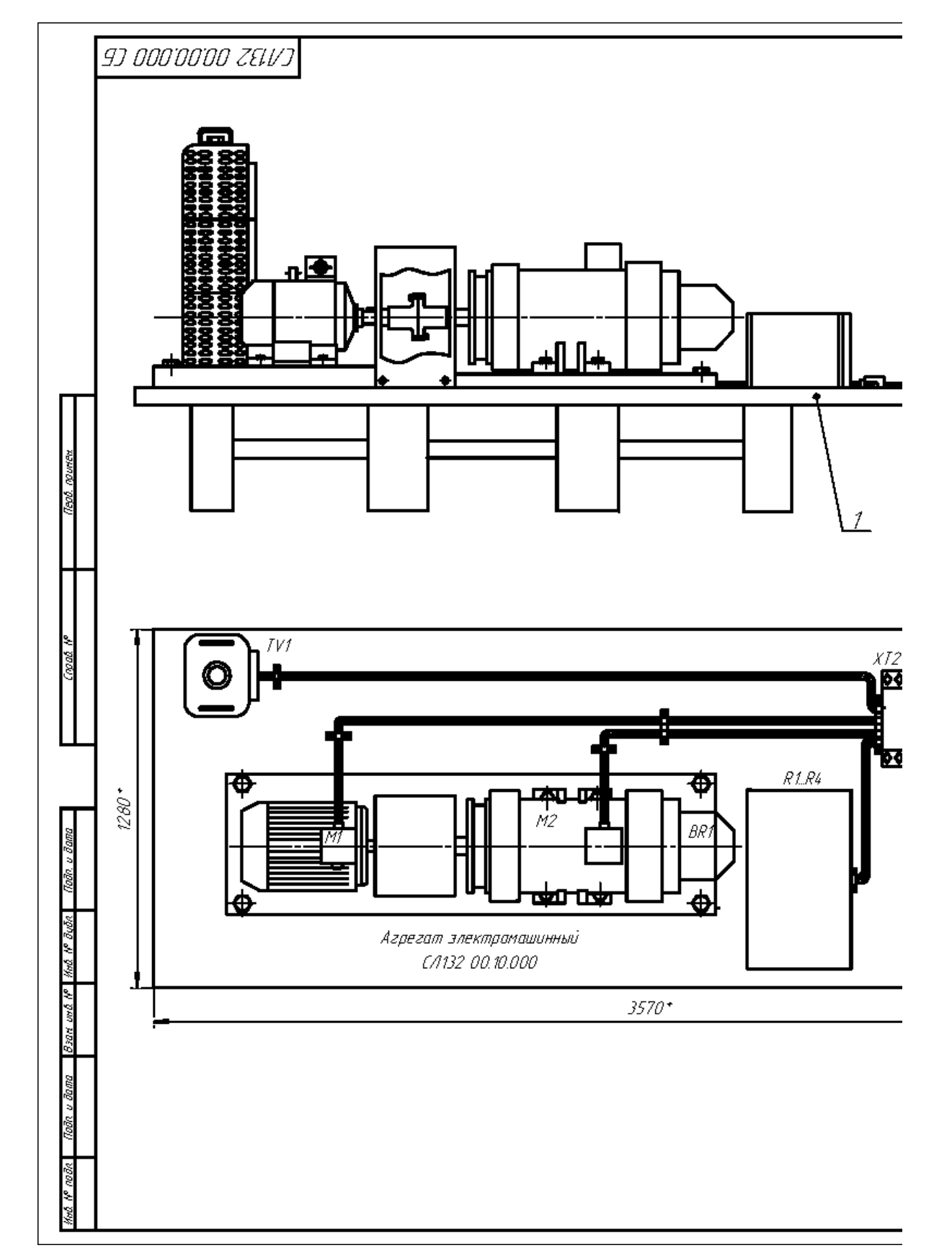

Приложение Г (справочное)

Рисунок Г.1 - Стенд лабораторный. Сборочный чертеж

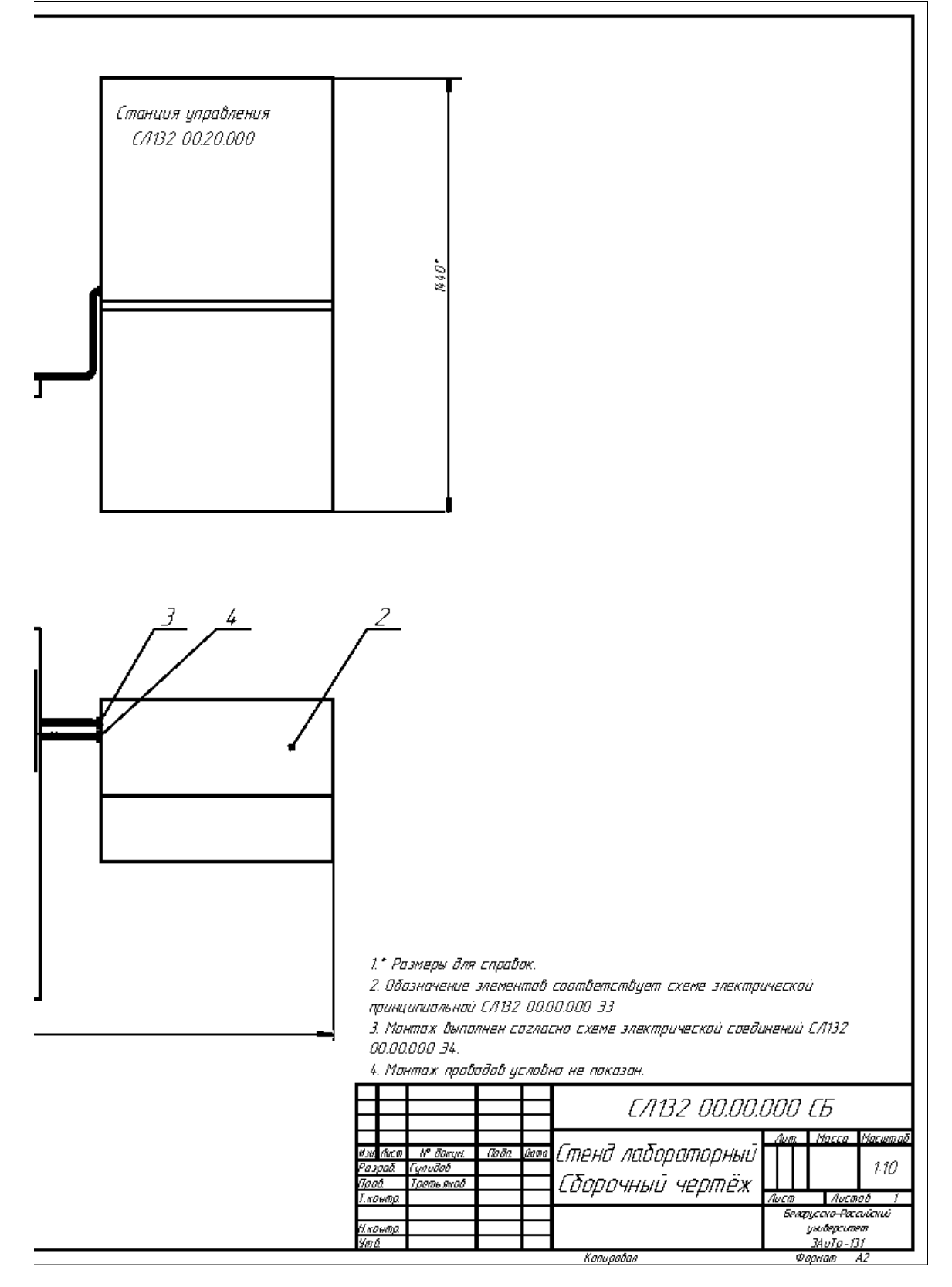

Окончание рисунка Г.1

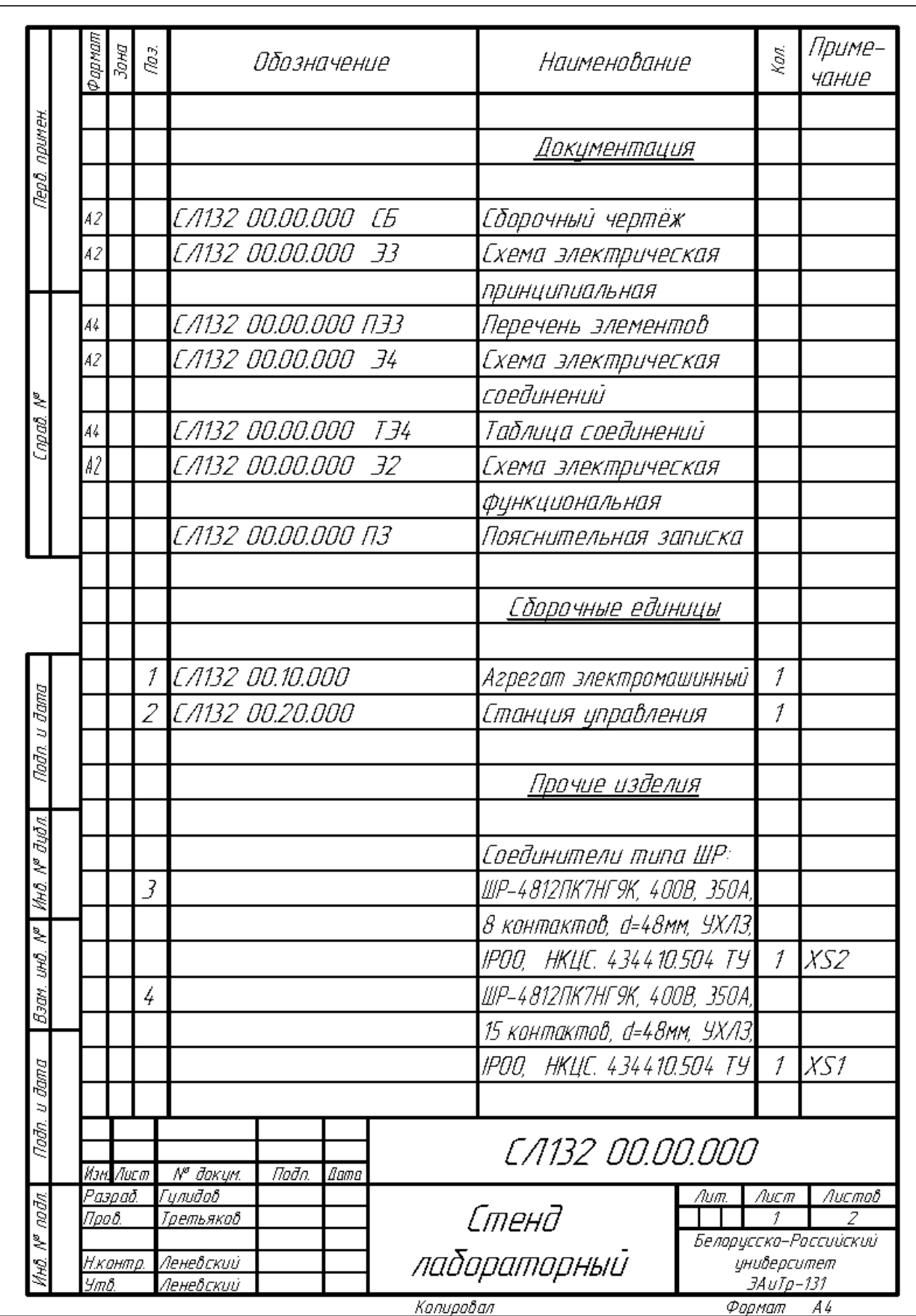

Рисунок Г.2 – Стенд лабораторный. Спецификация

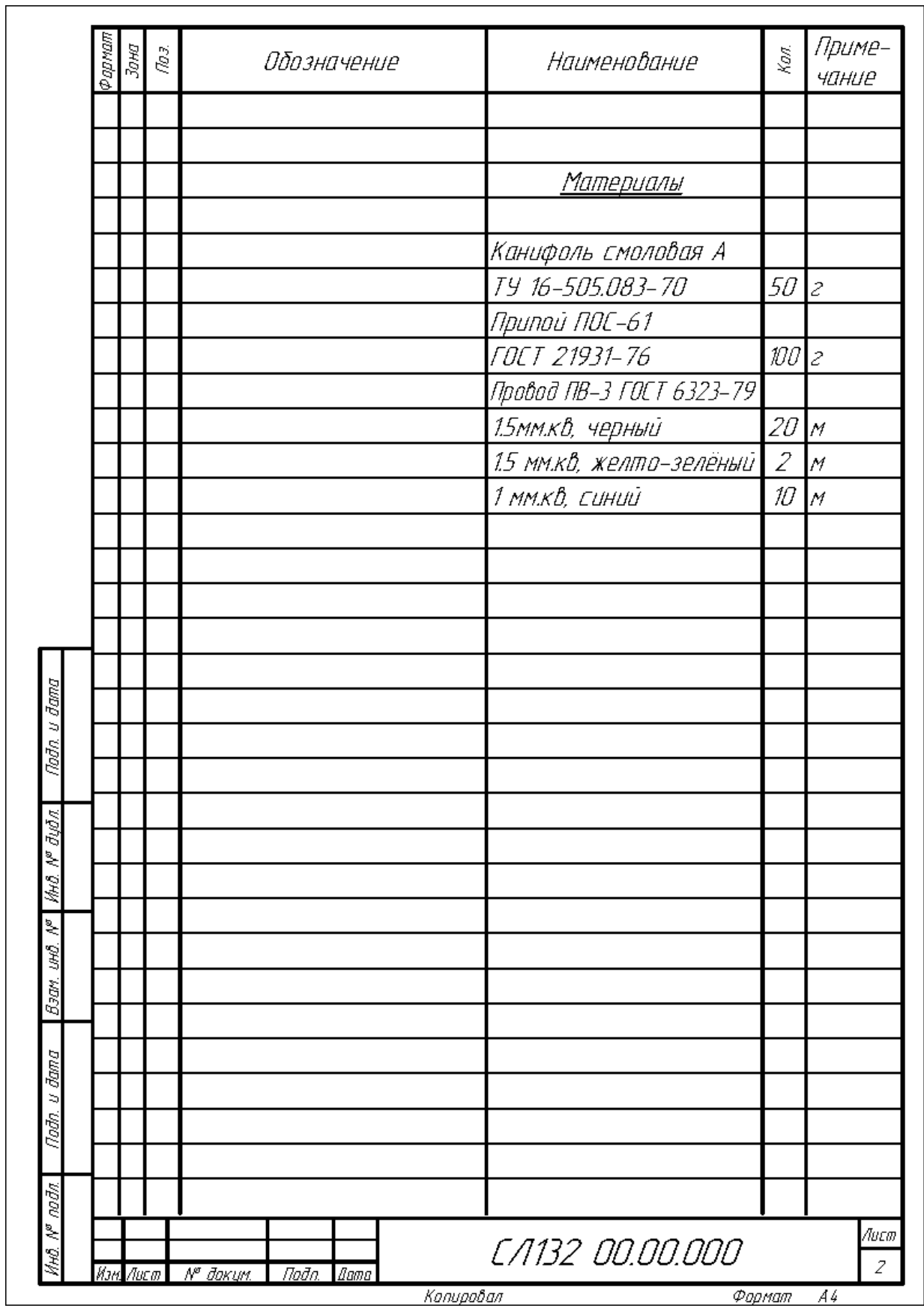

Окончание рисунка Г.2

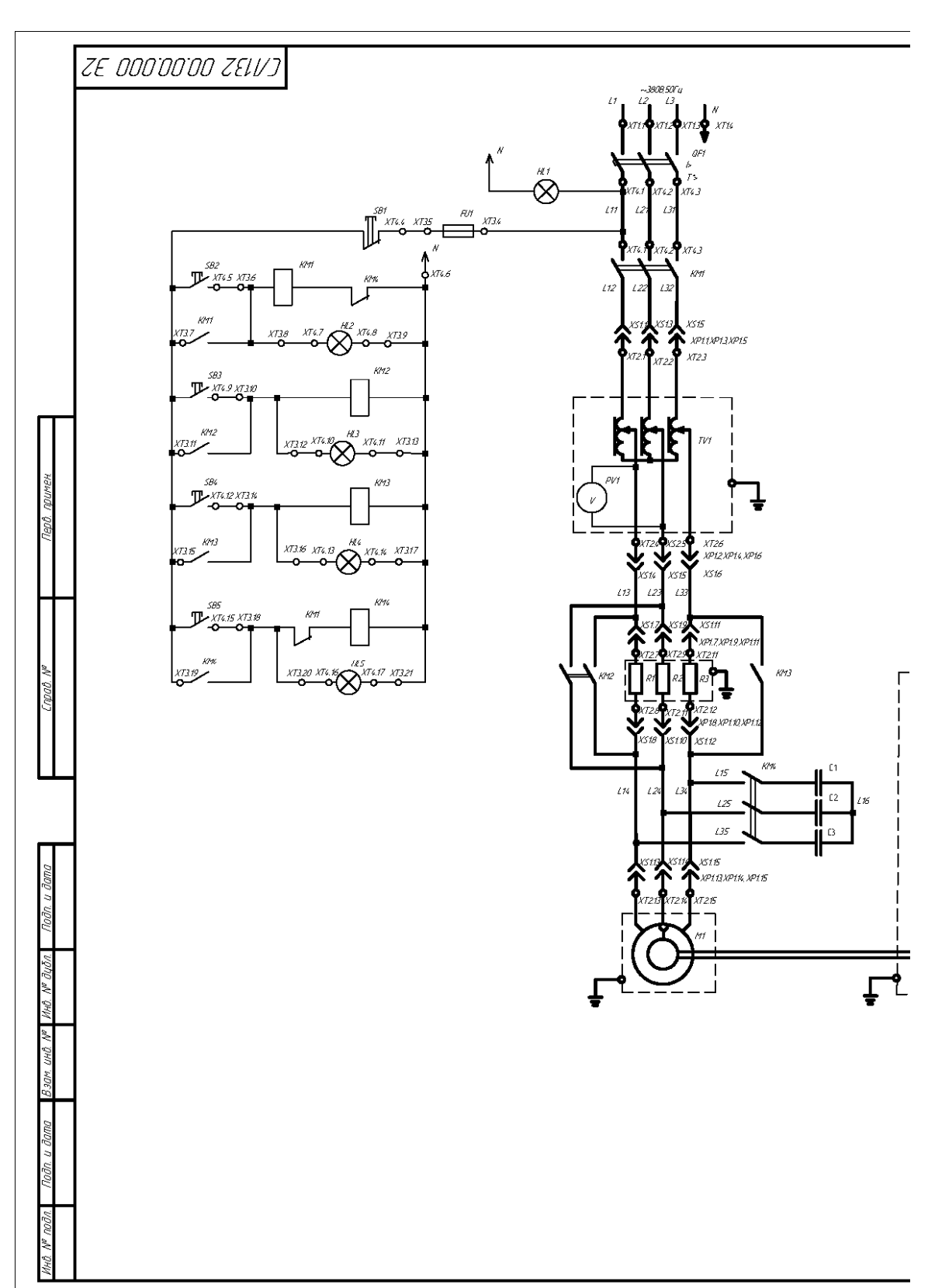

Приложение Д (справочное)

Рисунок Д.1 - Стенд лабораторный. Схема электрическая функциональная

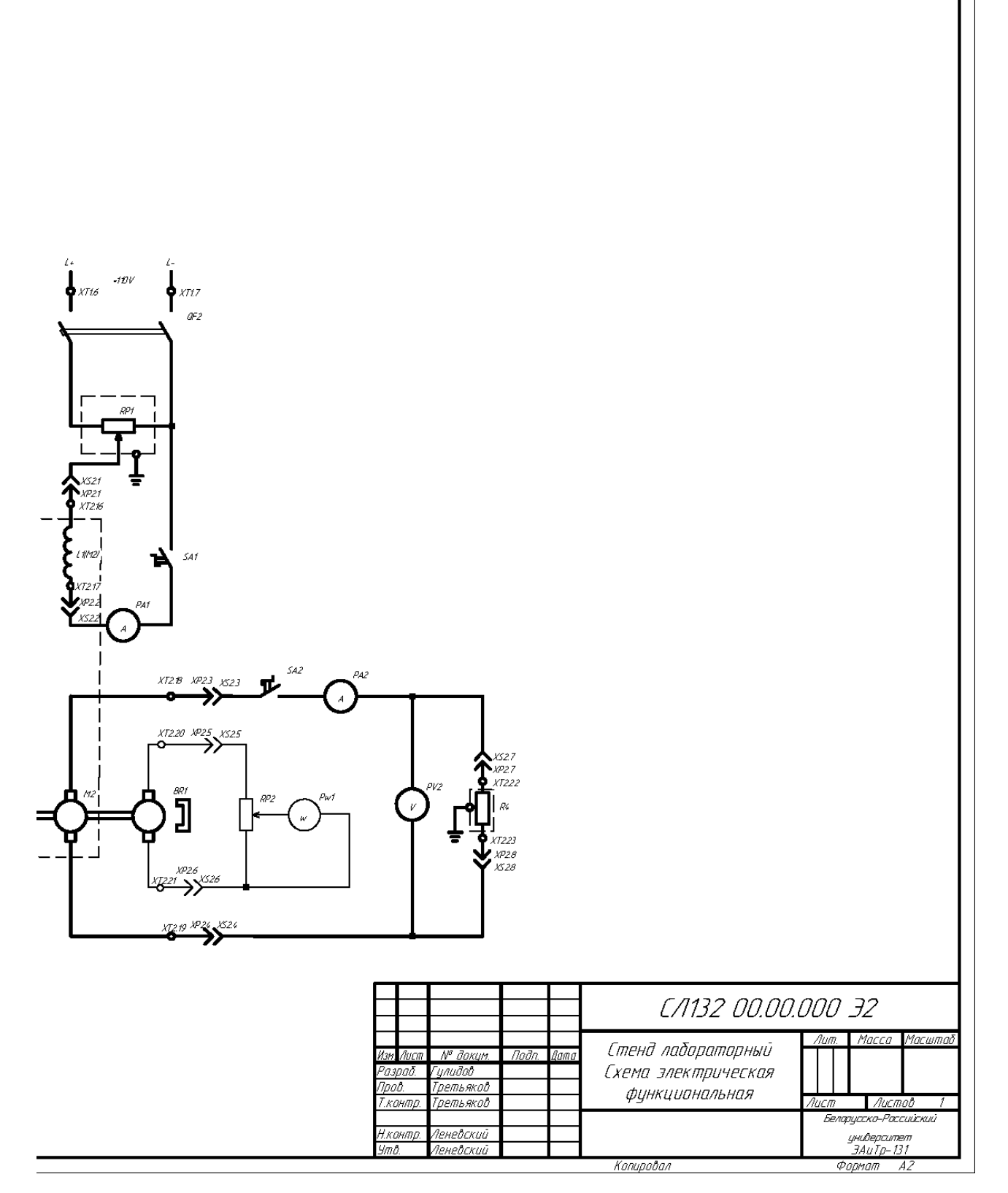

Окончание рисунка Д.1

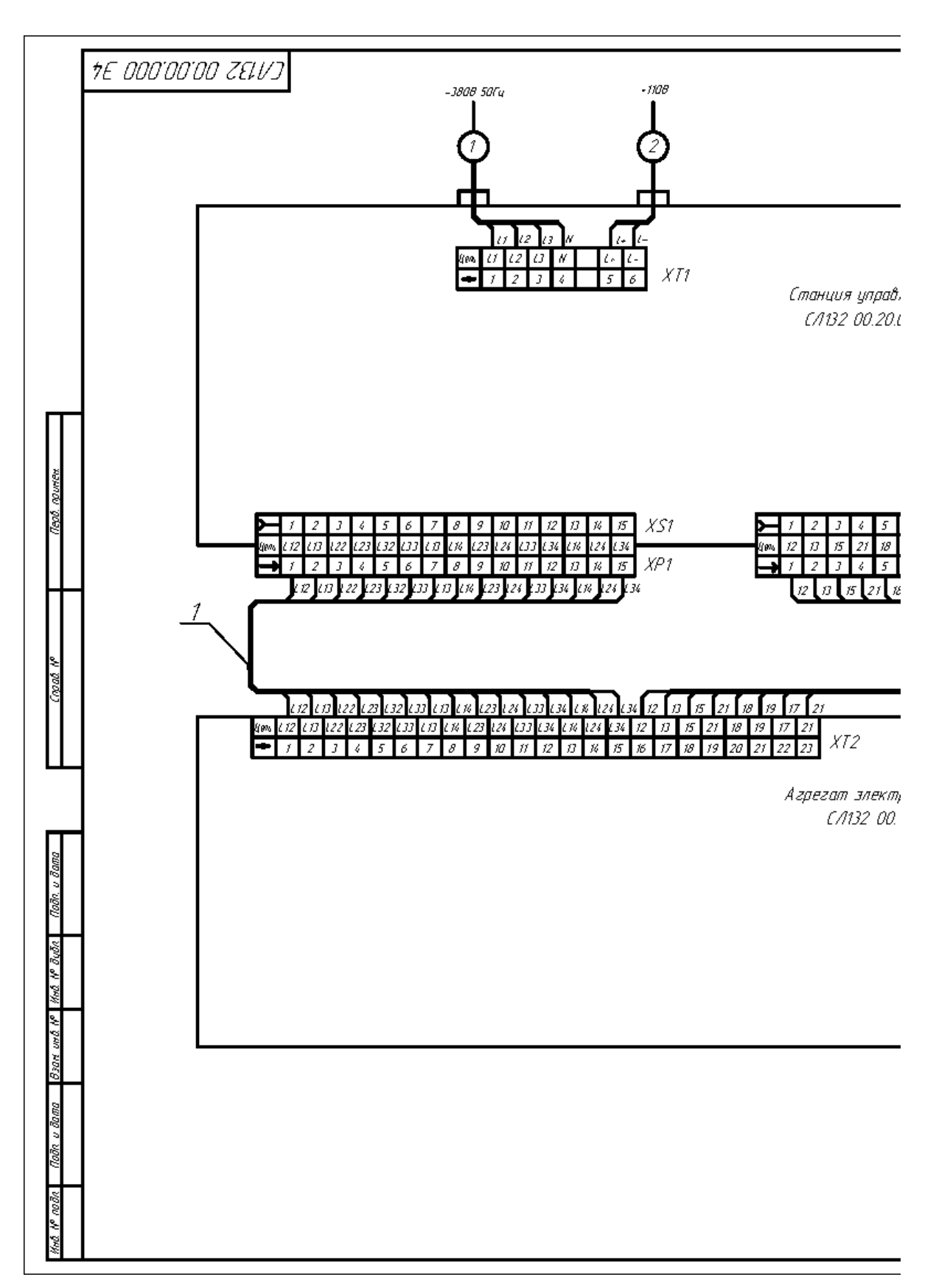

Приложение Е (справочное)

Рисунок Е.1 - Стенд лабораторный. Схема электрическая соединений

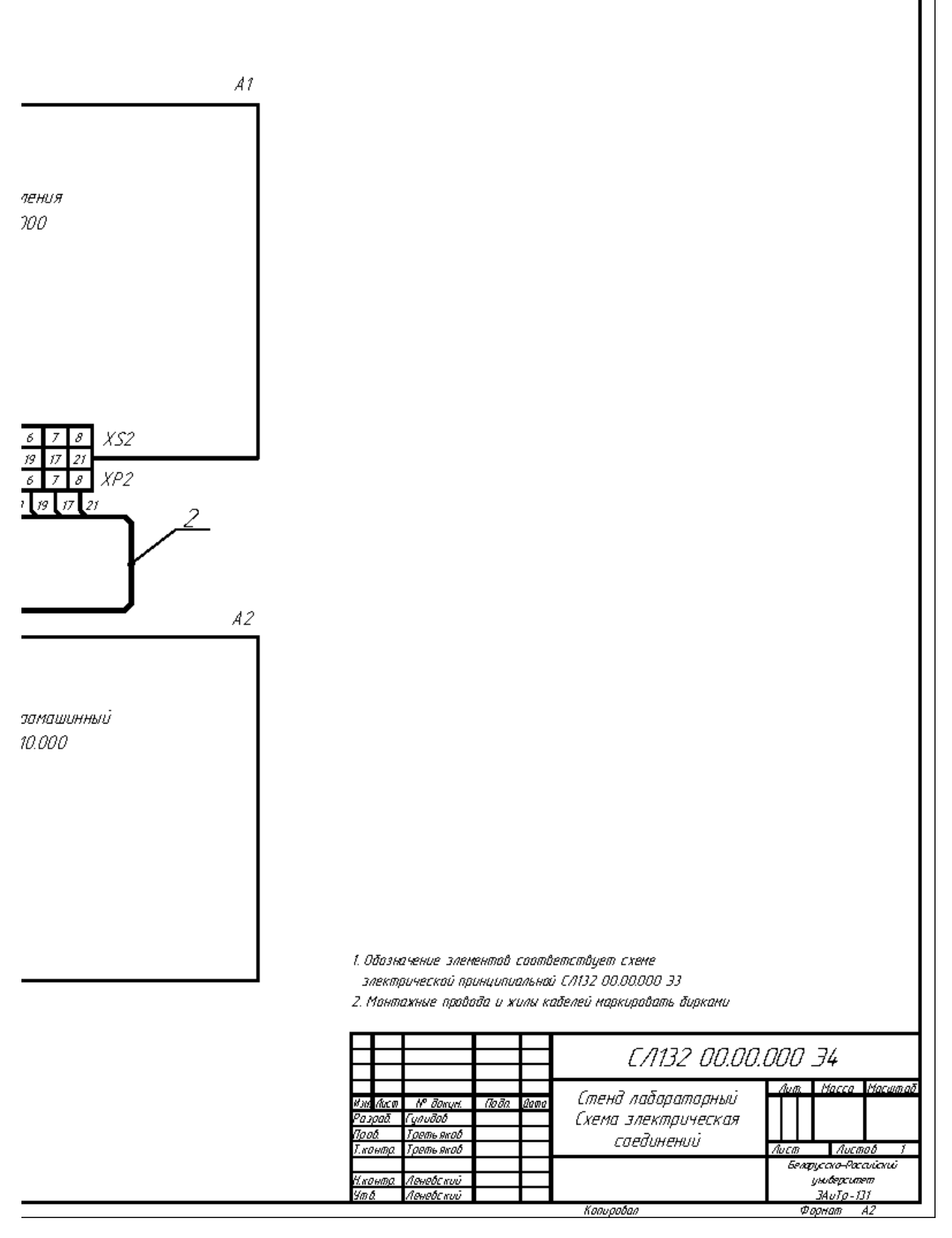

Окончание рисунка Е.1

|             | Обозна-                                                                                                   |                   | Куда поступает                           |              | Данные прабода |                                                                                   |            |  |
|-------------|----------------------------------------------------------------------------------------------------|-------------------|------------------------------------------|--------------|----------------|-----------------------------------------------------------------------------------|------------|--|
|             | чние<br>npoboða                                                                                           | Откуда идет       |                                          | mun          | œч.            | цвет                                                                              | Принечание |  |
|             |                                                                                                    |                   | <u> X2um 1</u>                           |              |                |                                                                                   |            |  |
|             | L12                                                                                                    | A1XP11            | A2XT21                                   | ПВ-3         | 15             | черн.                                                                             |            |  |
|             | LВ                                                                                                    | A1XP12XP17        | A2XT2.2XT2.7                             | ПВ-3         | 15             | черн.                                                                             |            |  |
|             | 114                                                                                                    | A1XP1.8XP1.13     | A2XT2.8.XT2.13                           | /18-3        | 15             | черн.                                                                             |            |  |
|             | L22                                                                                                    | A1XP12            | A2:XT2.2                                 | TB-3         | 15             | черн.                                                                             |            |  |
|             | L23                                                                                                    | A1XP14, XP19      | A2 XT2.4 XT2.9                           | /18-3        | 15             | черн.                                                                             |            |  |
|             | L24                                                                                                    | A1XP110,XP114     | A2:XT2.1QXT2.14                          | TB-3         | 15             | черн                                                                              |            |  |
|             | 132                                                                                                    | A1XP13            | A2:XT23                                  | NB-3         | 15             | черн.                                                                             |            |  |
|             | 133                                                                                                    | A1XP16XP1.11      | A2 XT26, XT2.11                          | NB-3         | 15             | черн.                                                                             |            |  |
|             | 134                                                                                                    | A 1XP1.12XP1.15   | A2XT2.12XT.15                            | TB-3         | 15             | черн.                                                                             |            |  |
|             |                                                                                                    |                   |                                          |              |                |                                                                                   |            |  |
|             | 12                                                                                                    | A1XP2.1           | A2XT2.16                                 | $78 - 3$     | 15             |                                                                                   |            |  |
|             | 13                                                                                                    |                   | A2XT2.17                                 |              |                | черн.                                                                             |            |  |
|             |                                                                                                    | A1XP2.2<br>A1XP23 | A2XT2.18                                 | ПВ-3         | 15<br>15       | черн.                                                                             |            |  |
|             | 15                                                                                                    |                   |                                          | ПВ-3<br>TB-3 | 15             | черн.<br>черн                                                                     |            |  |
|             | 17                                                                                                    | A1:XP25           | A2XT2.22<br>A2XT2.20                     | /18-3        | 15             | черн                                                                              |            |  |
|             | 18<br>19                                                                                                  | A1XP2.6           | A2XT2.21                                 |              | 15             | черн                                                                              |            |  |
| Nadn.u dama | 21                                                                                                    | A1XP2.7           |                                          | $IB-3$       | 15             | черн                                                                              |            |  |
|             |                                                                                                    | A1XP2.4,XP2.8     | A2XT2.19,XT2.23                          | $IB-3$       |                |                                                                                   |            |  |
|             |                                                                                                    |                   | <u>Кабель 1</u>                          |              |                |                                                                                   |            |  |
|             | $\iota\iota$                                                                                              | A1 X I11          | Сеть фаза А                              | /18-3        | 1,5            | Ч                                                                                 |            |  |
| kaNajan     | L2                                                                                                    | A1 X T 1.2        | Сеть фаза В                              | ПВ-3         | 15             | Ч                                                                                 |            |  |
|             | 13                                                                                                    | A1 XI13           | Сеть фаза С                              | $78 - 3$     | 1,5            | Ч.                                                                                |            |  |
|             | N                                                                                                    | A1. XT1.4         | <b>Сеть N</b>                            | /B-3         | 1,5            | $X - 3$                                                                           |            |  |
| Barcuell    |                                                                                                    |                   |                                          |              |                |                                                                                   |            |  |
|             |                                                                                                    |                   | Кадель 2                                 |              |                |                                                                                   |            |  |
|             | $l \star$                                                                                                 | A1. XT15          | Сеть +                                   | $IB-3$       | 1,5            | Ч.                                                                                |            |  |
| Teðnu ðana  | $l-$                                                                                                    | A1. XI16          | Сеть -                                   | /18-3        | 1,5            | Ч.                                                                                |            |  |
|             |                                                                                                    |                   | CA132 00.00.000 T34                      |              |                |                                                                                   |            |  |
| velvensk    | Лист<br>N daxyet<br>Изн<br>Noða<br>Ilama<br>Гцлидов<br>Разраб<br>Tpob.<br>Тратьяков<br>Нюнтр<br>Леневский |                   | Стенд лабораторный<br>Таблица соединений |              |                | Лист<br>Листоб<br>/lum<br>1.<br>Белорусско-Российский<br>университет<br>ЗАиТр-131 |            |  |

Рисунок Е.2 - Стенд лабораторный. Таблица соединений

Приложение Ж (справочное)

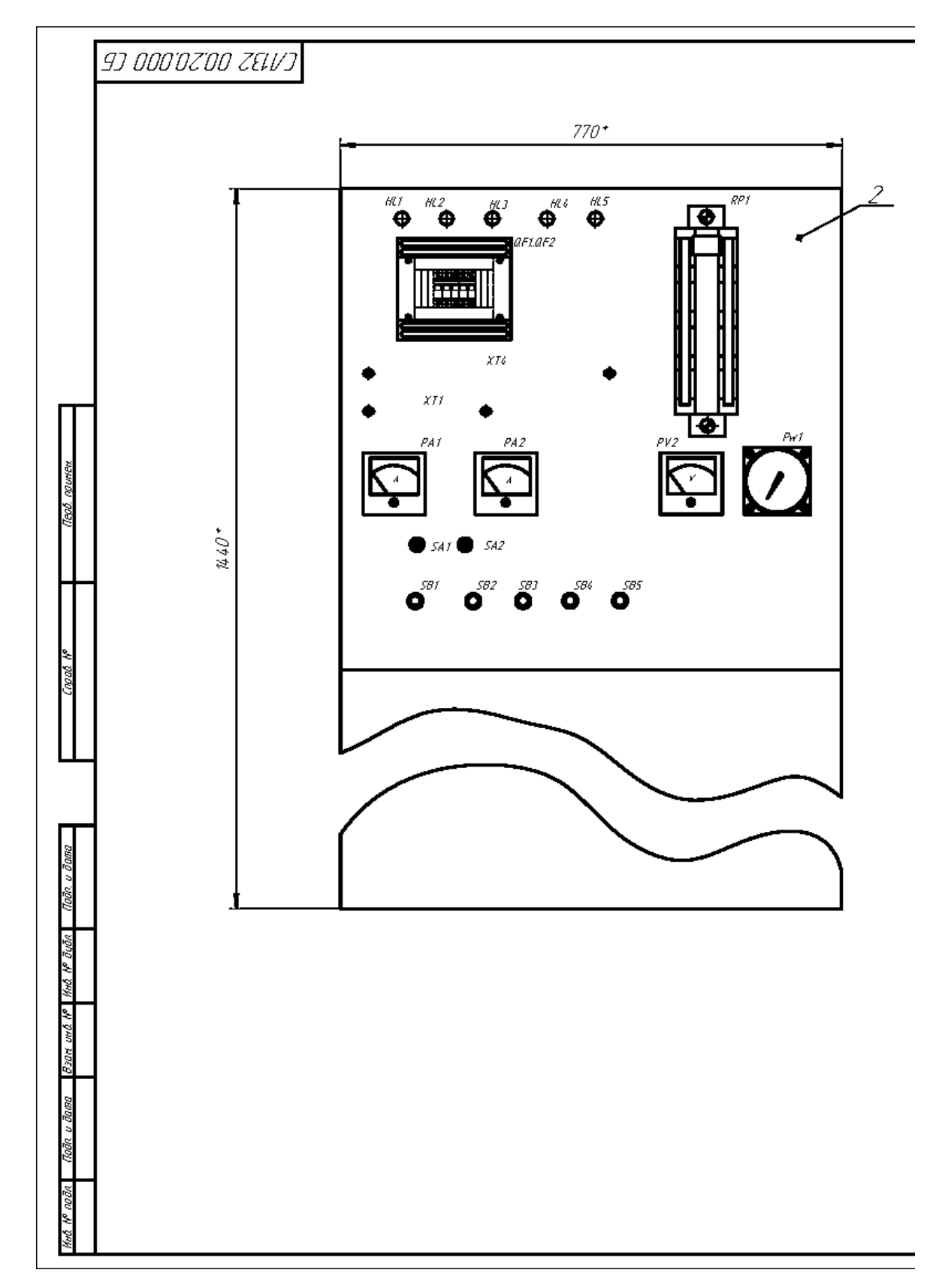

Рисунок Ж.1- Станция управления. Сборочный чертеж

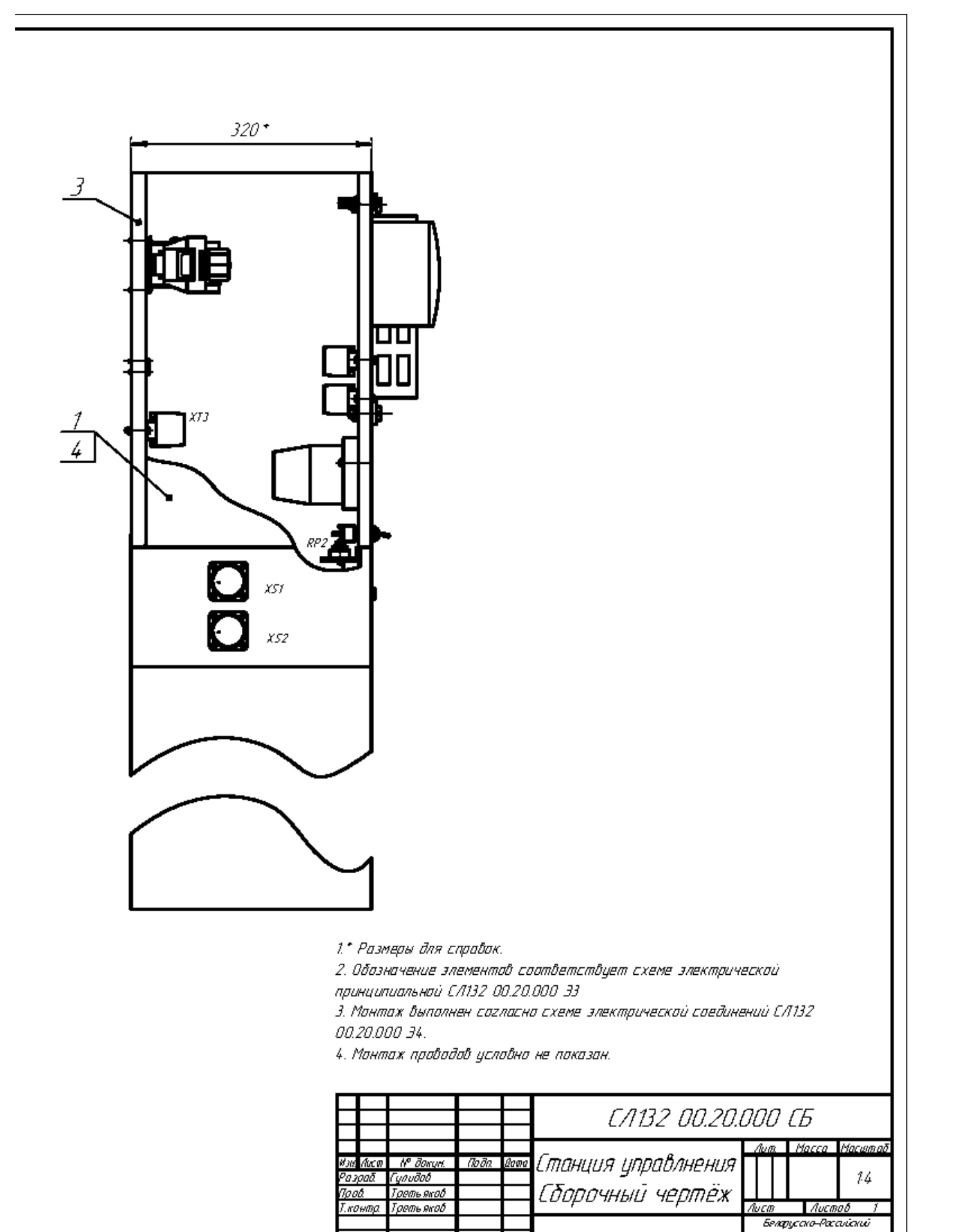

Окончание рисунка Ж.1

<u>Н. контр.</u><br>Утв.

Леневский Ленебский

Копиробал

|                    | Зана                                       | 703.           |                  | Наименование                           | Кал.                                                                                                    | Приме-<br>чание                                                                                                    |
|--------------------|--------------------------------------------|----------------|------------------|----------------------------------------|----------------------------------------------------------------------------------------------------|----------------------------------------------------------------------------------------------------|
|                    |                                            |                |                  |                                        |                                                                                                    |                                                                                                    |
|                    |                                            |                |                  | <u>Докиментация</u>                    |                                                                                                    |                                                                                                    |
|                    |                                            |                |                  |                                        |                                                                                                    |                                                                                                    |
| 42                 |                                            |                |                  | Сборочный чертеж                       |                                                                                                    |                                                                                                    |
| A3                 |                                            |                |                  |                                        |                                                                                                    |                                                                                                    |
|                    |                                            |                |                  | принципиальная                         |                                                                                                    |                                                                                                    |
| A4                 |                                            |                |                  | Перечень элементов                     |                                                                                                    |                                                                                                    |
| AЗ                 |                                            |                |                  |                                        |                                                                                                    |                                                                                                    |
|                    |                                            |                |                  | соединений                             |                                                                                                    |                                                                                                    |
| 44                 |                                            |                |                  | Таблица соединений                     |                                                                                                    |                                                                                                    |
|                    |                                            |                |                  |                                        |                                                                                                    |                                                                                                    |
| ðΝ                 |                                            | 1              | CA132 00.20.000  |                                        | 1                                                                                                    |                                                                                                    |
| ðΝ                 |                                            | 2              | CA326 00.21.000  |                                        | 1                                                                                                    |                                                                                                    |
| 孙                  |                                            | $\overline{3}$ | C/1326 00.22.000 |                                        | 1                                                                                                    |                                                                                                    |
|                    |                                            |                |                  |                                        |                                                                                                    |                                                                                                    |
|                    |                                            |                |                  |                                        |                                                                                                    |                                                                                                    |
|                    |                                            | 4              |                  |                                        | 12                                                                                                    |                                                                                                    |
|                    |                                            |                |                  |                                        |                                                                                                    |                                                                                                    |
|                    |                                            |                |                  |                                        |                                                                                                    |                                                                                                    |
|                    |                                            |                |                  |                                        |                                                                                                    |                                                                                                    |
|                    |                                            |                |                  | Кабель АВВГ-2х2.5                      |                                                                                                    |                                                                                                    |
|                    |                                            |                |                  | FOCT 16442-80                          | 5                                                                                                    | M                                                                                                    |
|                    |                                            |                |                  |                                        |                                                                                                    |                                                                                                    |
|                    |                                            |                |                  | 16-505.083-70                          | 50                                                                                                    | 2                                                                                                    |
|                    |                                            |                |                  |                                        |                                                                                                    |                                                                                                    |
|                    |                                            |                |                  |                                        |                                                                                                    |                                                                                                    |
| Разраб.<br>Гцлидов |                                            |                |                  |                                        | Лист                                                                                                    | Листав                                                                                                    |
|                    |                                            |                |                  |                                        | 1                                                                                                    |                                                                                                    |
|                    | Леневский<br>Н.кантр.<br>Утв.<br>Леневский |                |                  | ЗА и Тр-131                            |                                                                                                    |                                                                                                    |
|                    | løvdo di                                   | Пров.          | Изм. Лист        | № докум.<br>Подп.<br>lama<br>Третьяков | Обозначение<br>CA132 00.20.000 CG<br>CA132 00.20.000 33<br>СЛ132 00.20.000 ПЭЗ<br>C/1132 00.20.000   34<br>CA132 00.20.000 T34<br>Кор <u>пус</u><br>Панель управления<br><u>Материалы</u><br>Станция управления | Схема электрическая<br>Схема электрическая<br><u>Сборочные единицы</u><br>Панель электроаппаратуры<br><u>Стандартные изделия</u><br>Шуруп 2–5х35 ГОСТ 1145–80  <br>Бандаж кабельный КЕWКВ2.6х160    100    2<br>Канифоль смоловая А ТУ<br>C/1132 00.20.000<br>Num.<br>Беларусска-Расийский<br>университет |

Рисунок Ж.2 – Станция управления. Спецификация

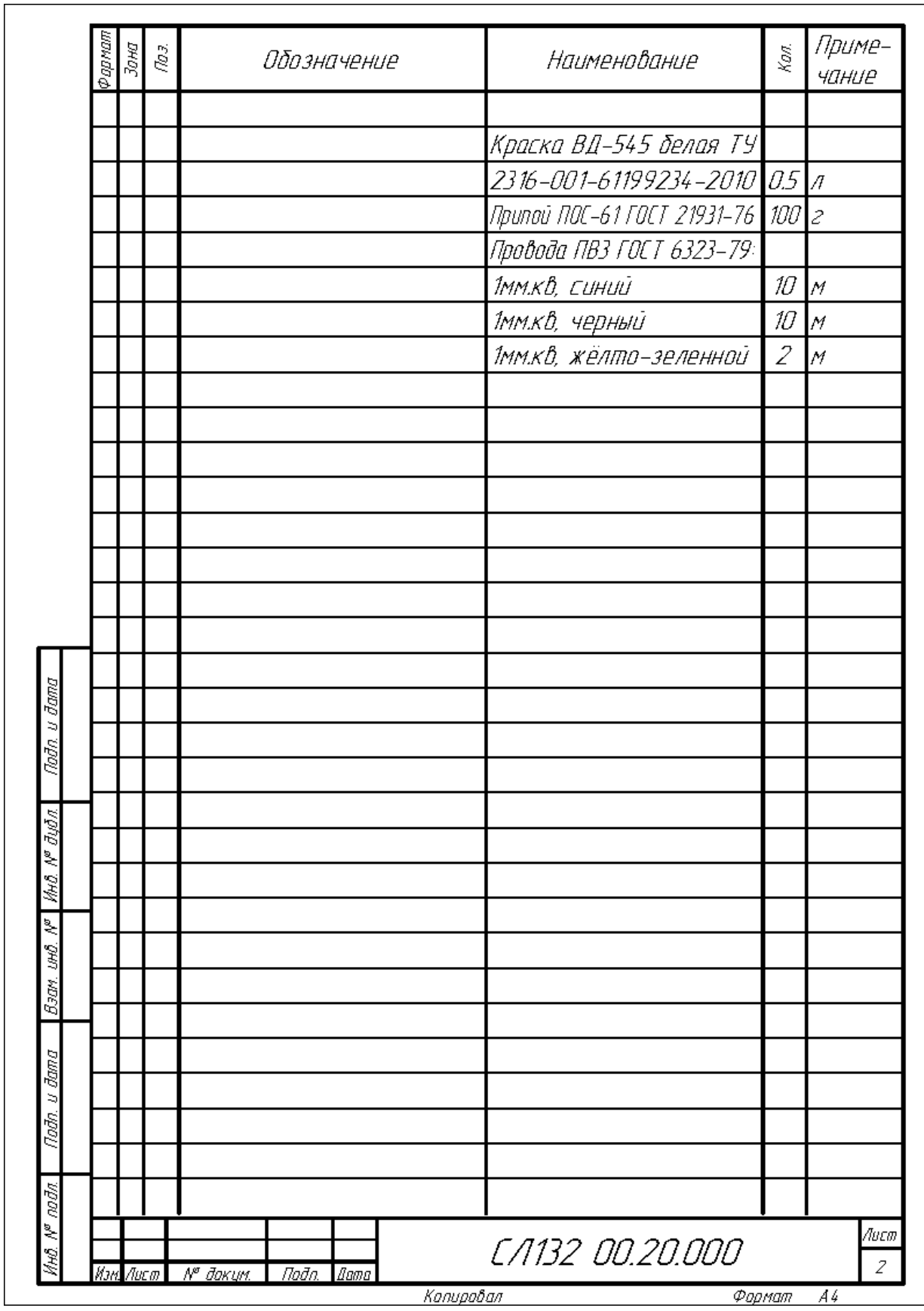

Окончание рисунка Ж.2